# SPECIFICATION FOR APPROVAL

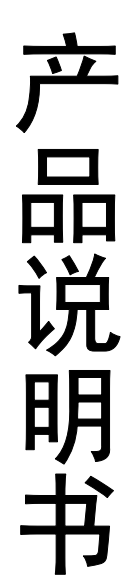

# 12864B(**ST7920** 带中文字库)

## 重点注释部分:

1: 串并口选择有 2 种模式, 第一种 模块第 15 脚 PSB 选择高电平 H 为并口, 低 电平 L 为串口。第二种 模块手动更改 JP2 短路点有 3 点 S 点和中间点焊锡短路 为串口。P 点和中间点连起来为并口。

2:取字模出现乱码有 2 种解决办法,第一种按照注释一手动更改串并口,增强抗 干扰能力。第二种,模块内部和您使用的单片机产生 BUG,请在网上直接下载补丁 即可。 产品说明书

3: 默认出货模块为 5V, 即逻辑电压和背光电压都为 5V 电压输入。5V 模块请勿随 意使用其他电压驱动,过高过低都有损液晶屏。 如果您购买的是 3.3V 液晶 屏, 即逻辑电压和背光电压都是输入 3.3V。3.3V 液晶屏切勿输入 5V 电压, 否则 电压过高会损坏液晶屏!

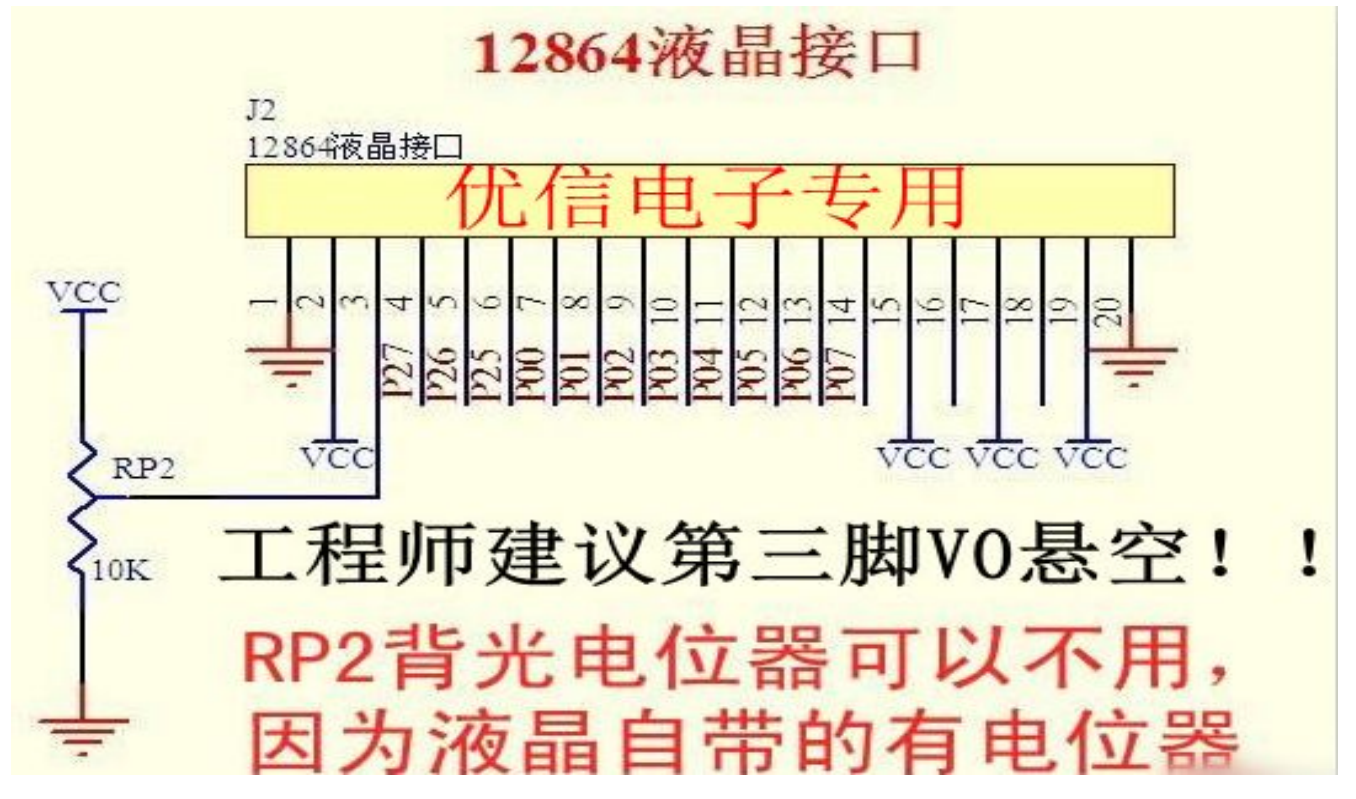

# 目 录

- (一) 概述
- (二) 外形尺寸
- (三) 模块主要硬件构成说明
- (四) 模块的外部接口
- (五) 指令说明
- (六) 读写操作时序
- (七) 应用举例 程序说明
- (八) 附录
- (九) 液晶屏测试的可靠性报告
- (十) 模块使用防范措施

## 一、概述

- 1. YX12864B 是 128×64 点阵的汉字图形型液晶显示模块,控制器 ST7920。可 显示汉字及图形,内置 8192 个中文汉字(16X16 点阵)、128 个字符(8X16 点阵)及 64X256 点阵显示 RAM(GDRAM)。可与 CPU 直接接口,提供两种界 面来连接微处理机: 8-位并行及串行两种连接方式。具有多种功能: 光标 显示、画面移位、睡眠模式等。
- 2. 外观尺寸:93.0×70.0×13.5mm
- 3. 视域尺寸:72.0×40.0mm

## 二、外形尺寸图

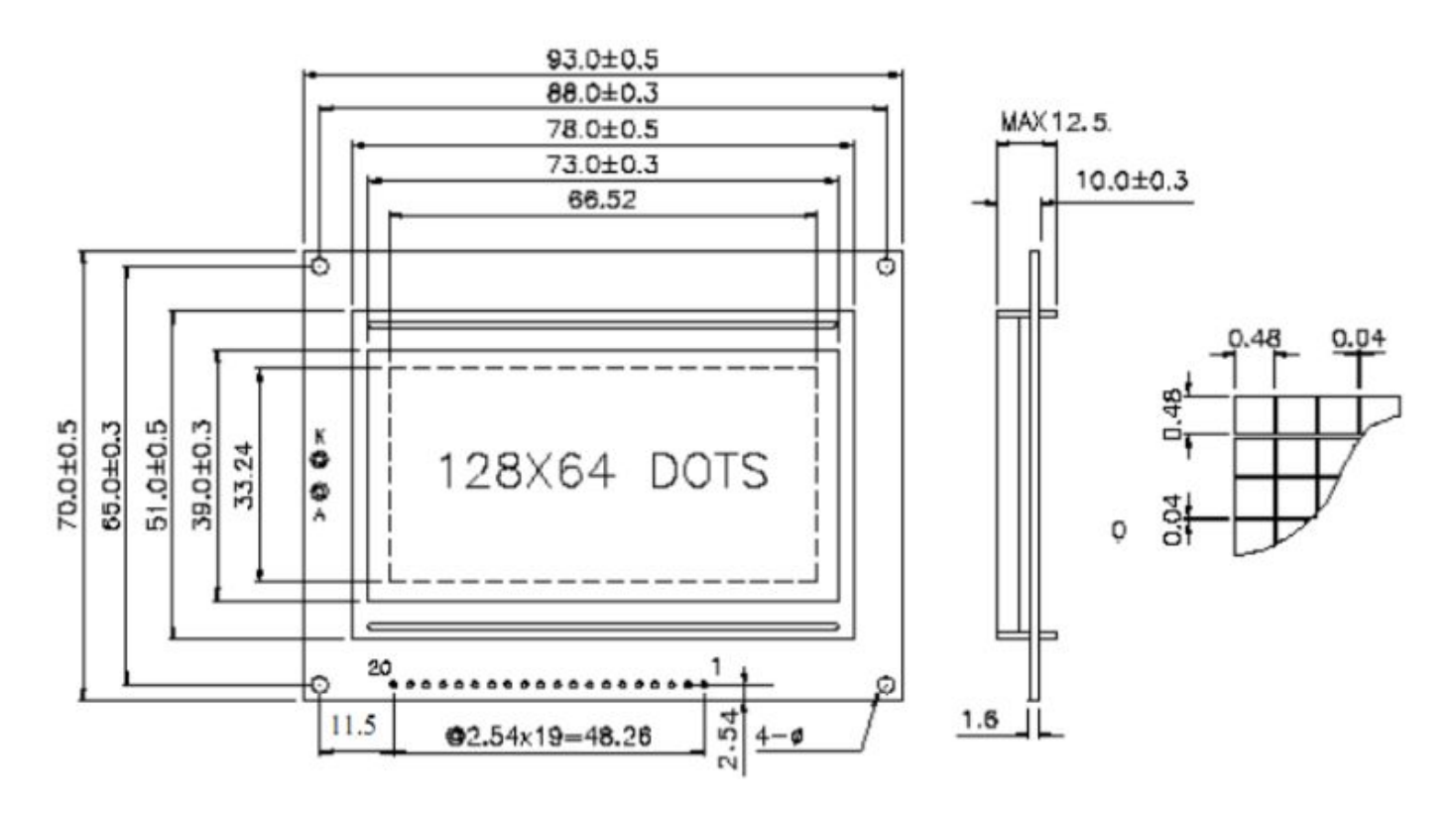

图 1

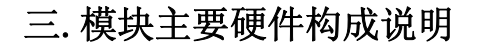

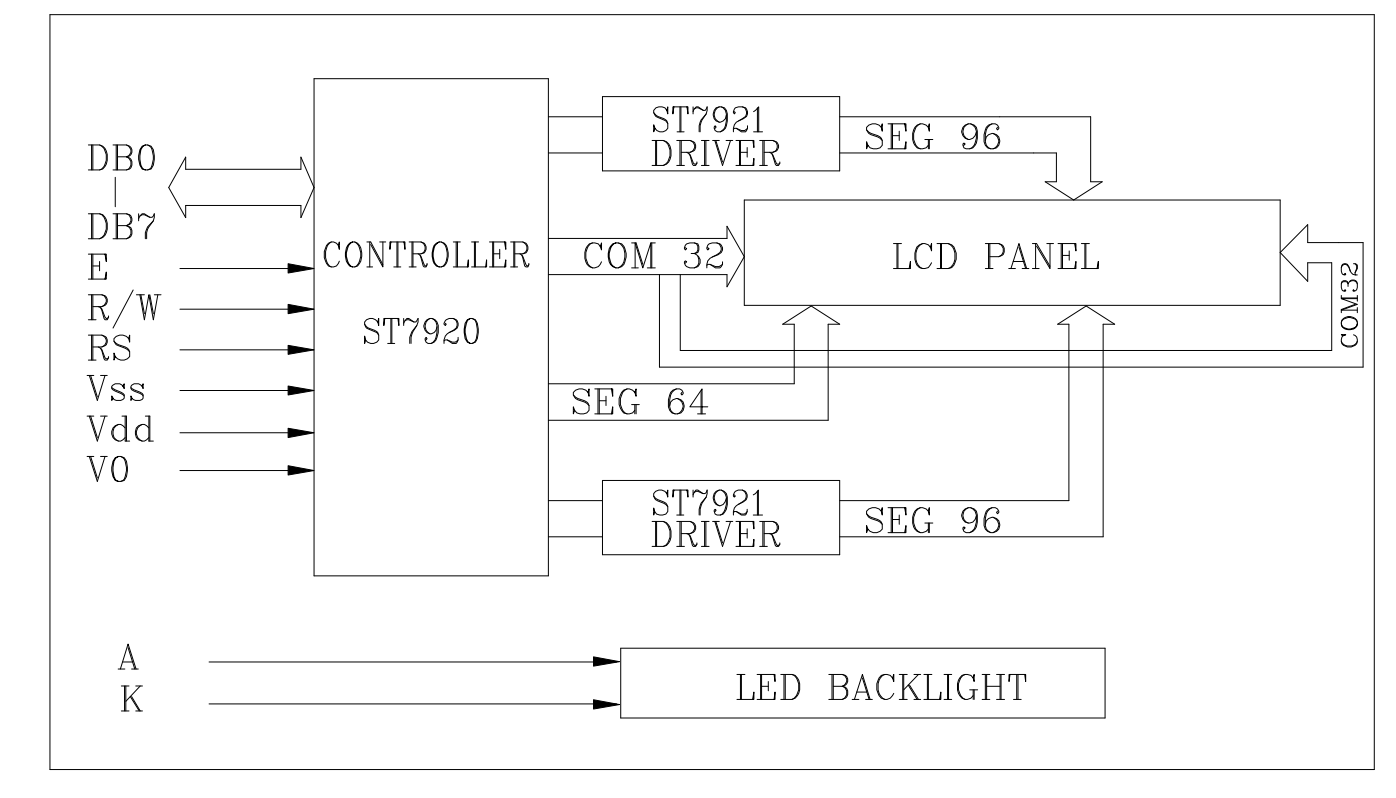

### 外形尺寸

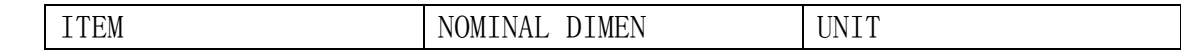

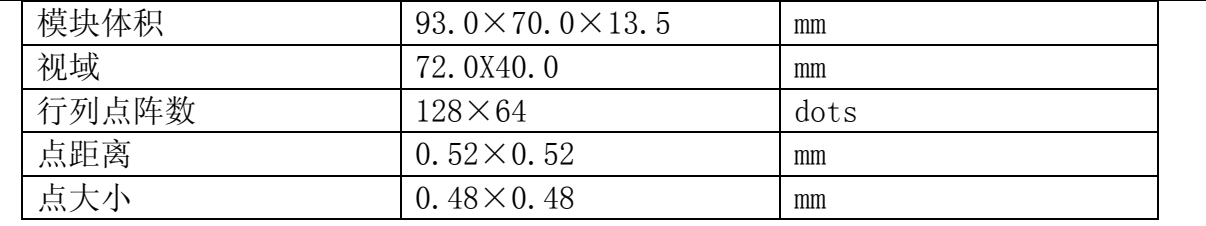

### 128X64 引脚说明

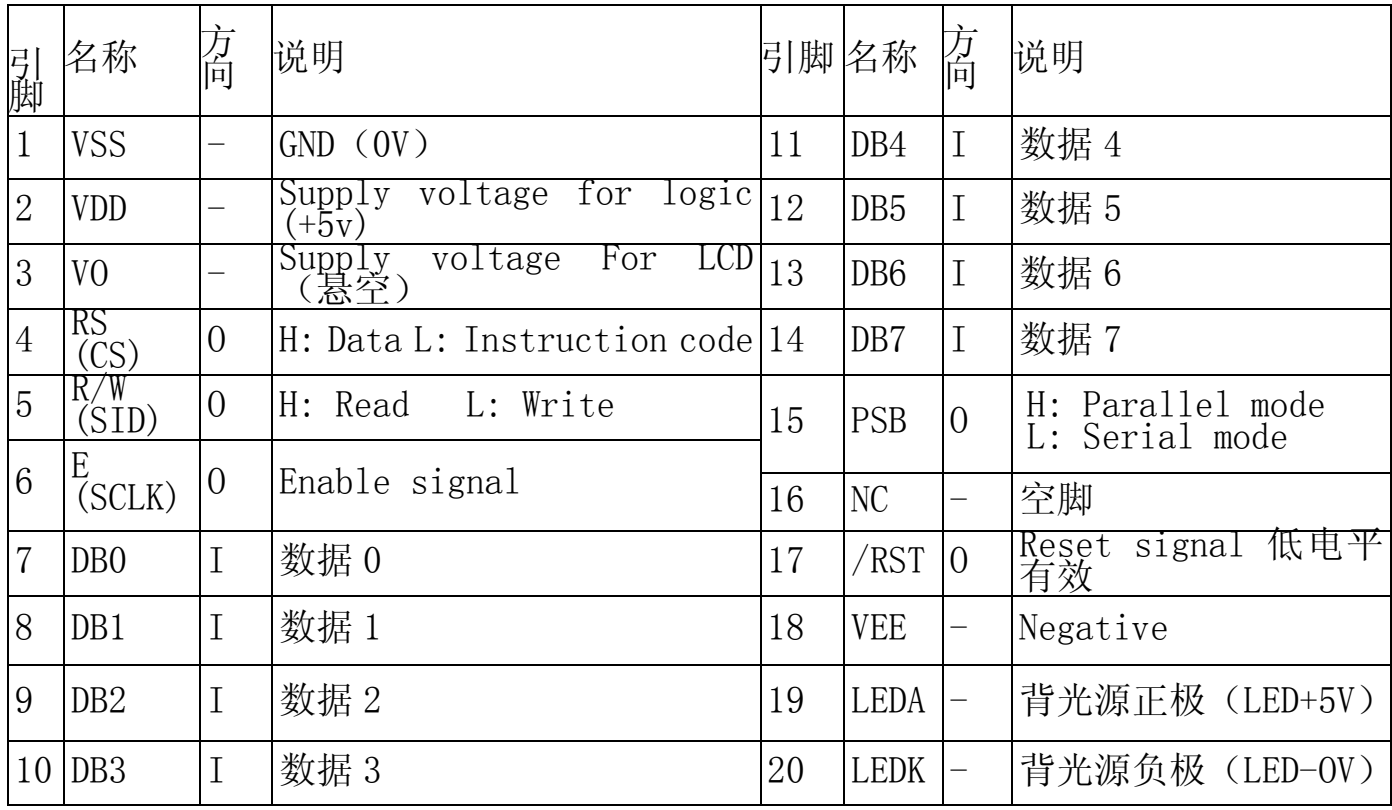

## 四、模块的外部接口

.<br>1、逻辑工作电压(VDD): 3.3V~5.3V(<mark>默认出货为 5V)模块在 V0 悬空时逻</mark> 辑电压 5V 显示最佳

2、电源地(GND):0V

3、工作温度(Ta): -20~75℃(宽温)-30-80℃(<mark>默认出货是宽温-20-70)</mark>

4、电气特性见附图 1 外部连接图(参考附图 2)

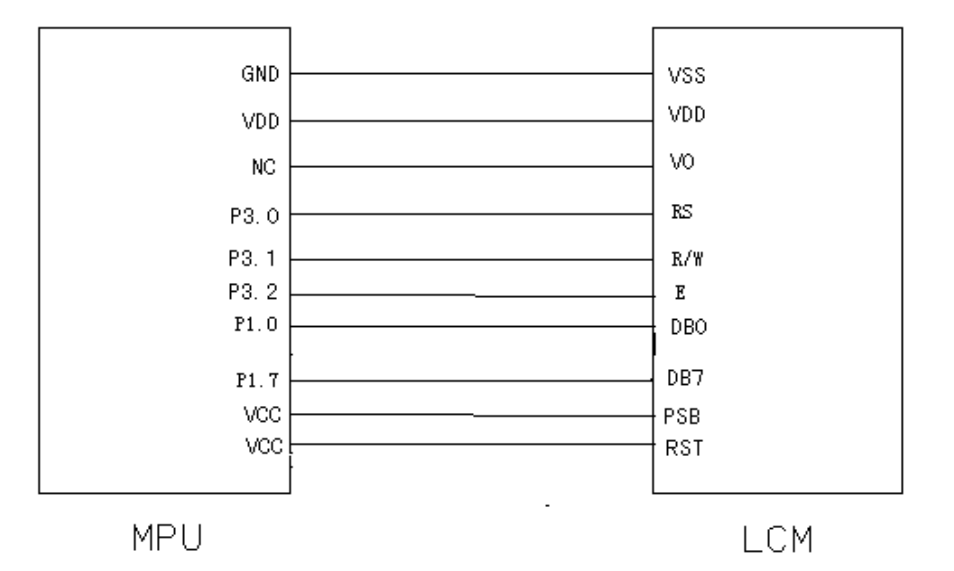

# 模块有并行和串行两种连接方法(时序如下):

# **1**、**8** 位并行连接时序图

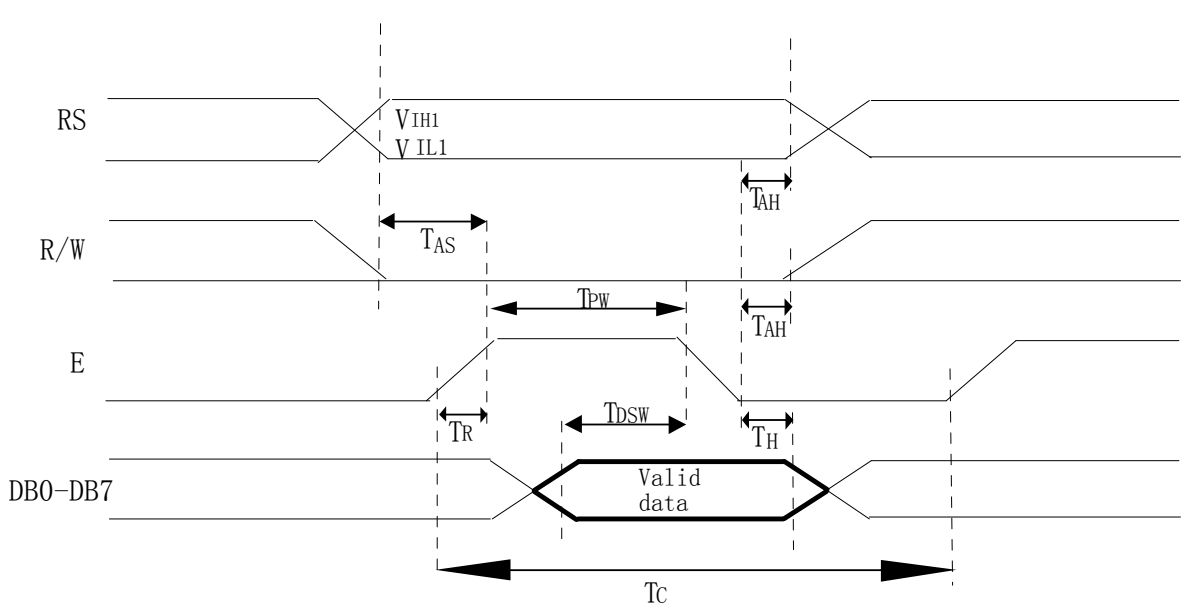

MPU 写资料到模块

# **MPU** 从模块读出资料

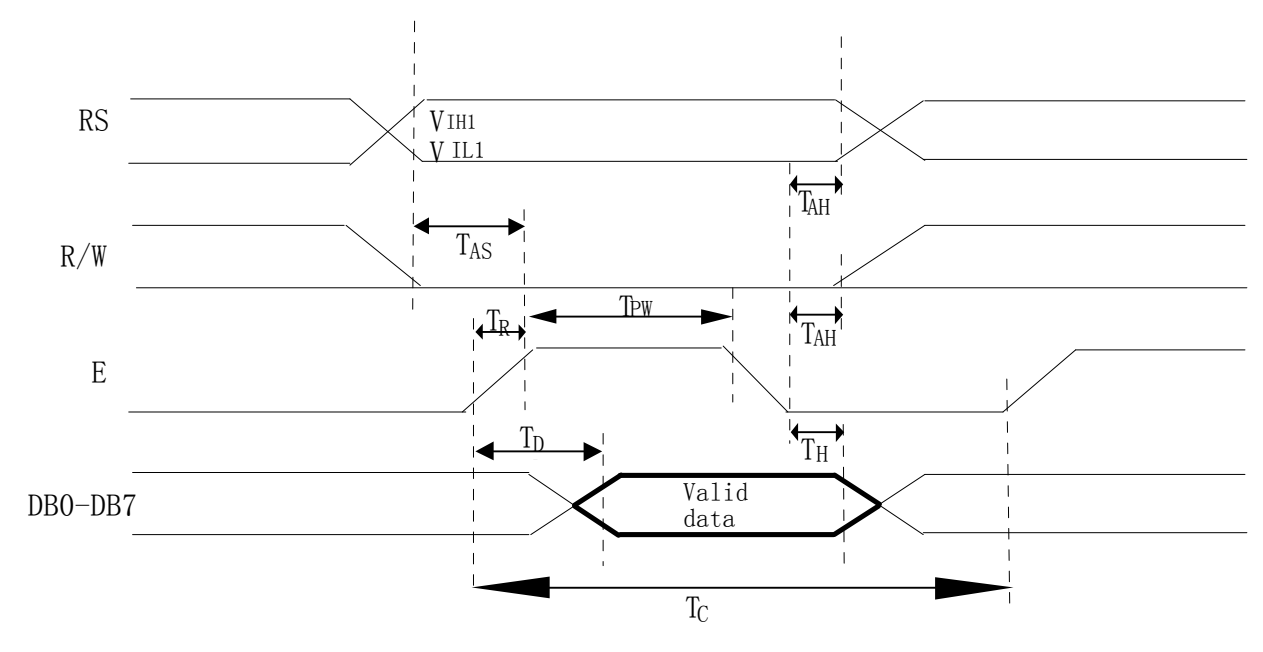

# **2**、串行连接时序图

# 五、指令说明

 模块控制芯片提供两套控制命令,基本指令和扩充指令如下: 指令表 1: (RE=0: 基本指令)

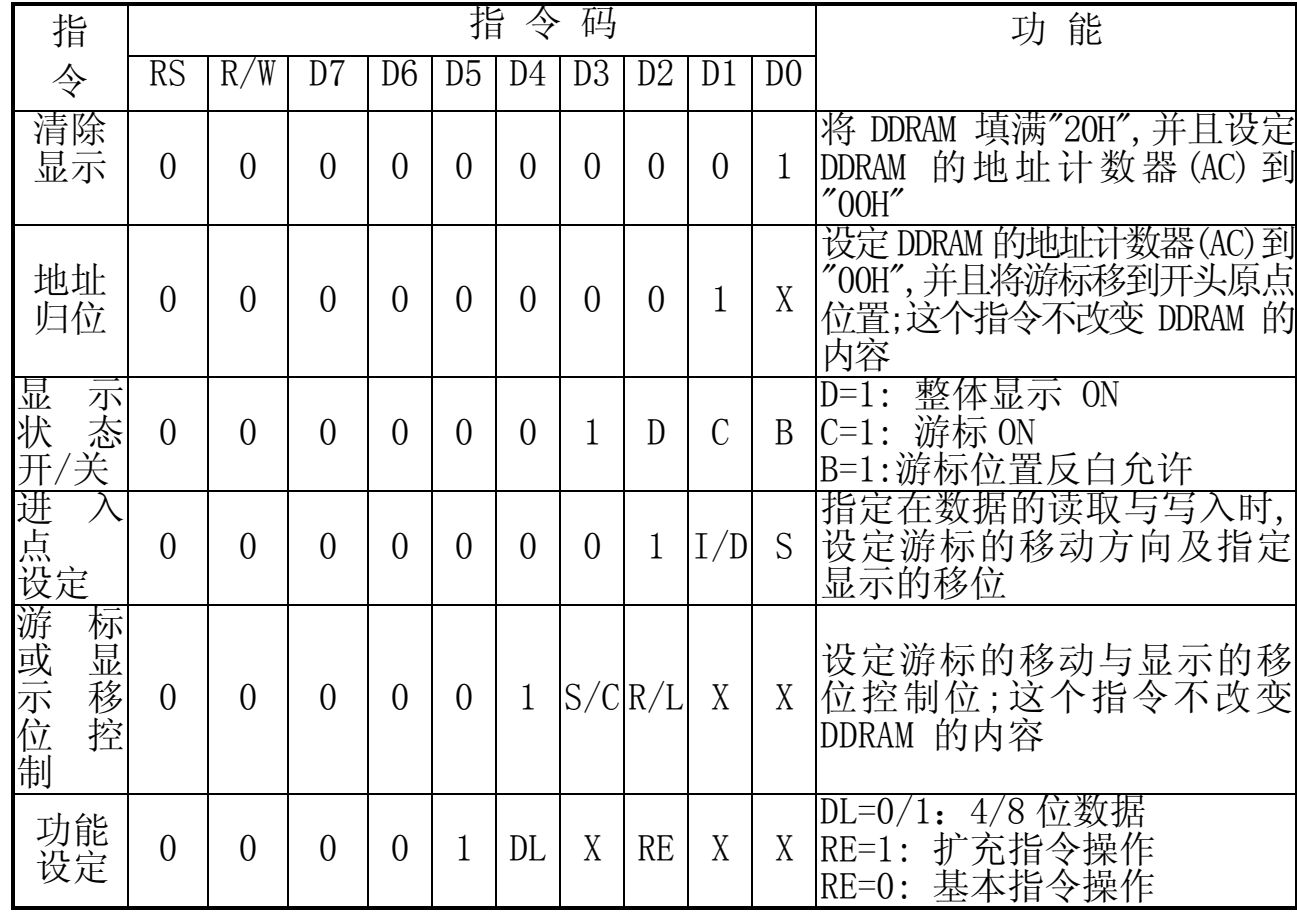

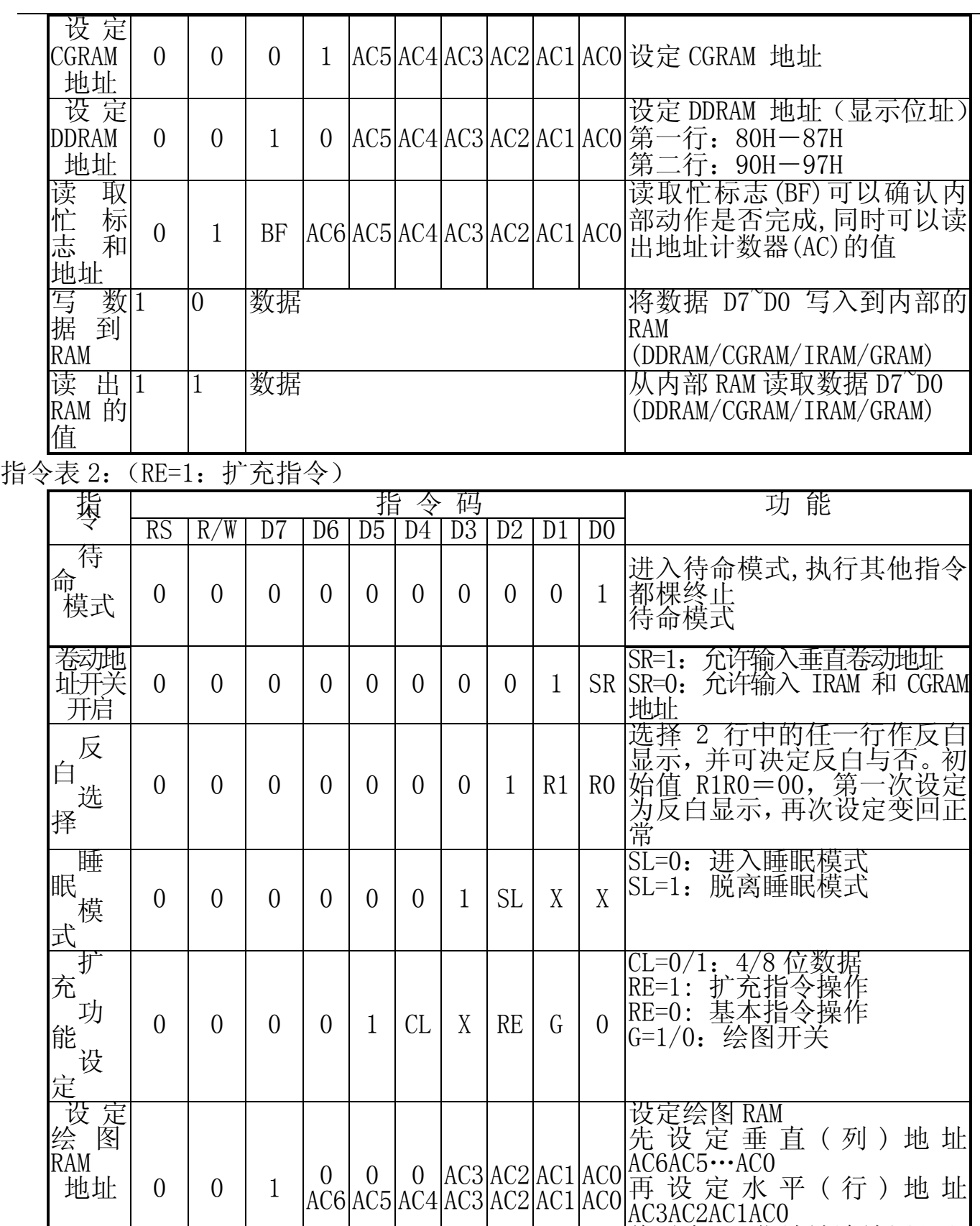

将以上 16 位地址连续写入即

可

备注;当 IC1 在接受指令前,微处理器必须先确认其内部处于非忙碌状态,即读取 BF 标志 时,BF 需为零,方可接受新的指令;如果在送出一个指令前并不检查 BF 标志,那么在前一 个指令和这个指令中间必须延长一段较长的时间,即是等待前一个指令确实执行完成。

# 六.时序图

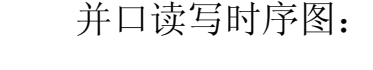

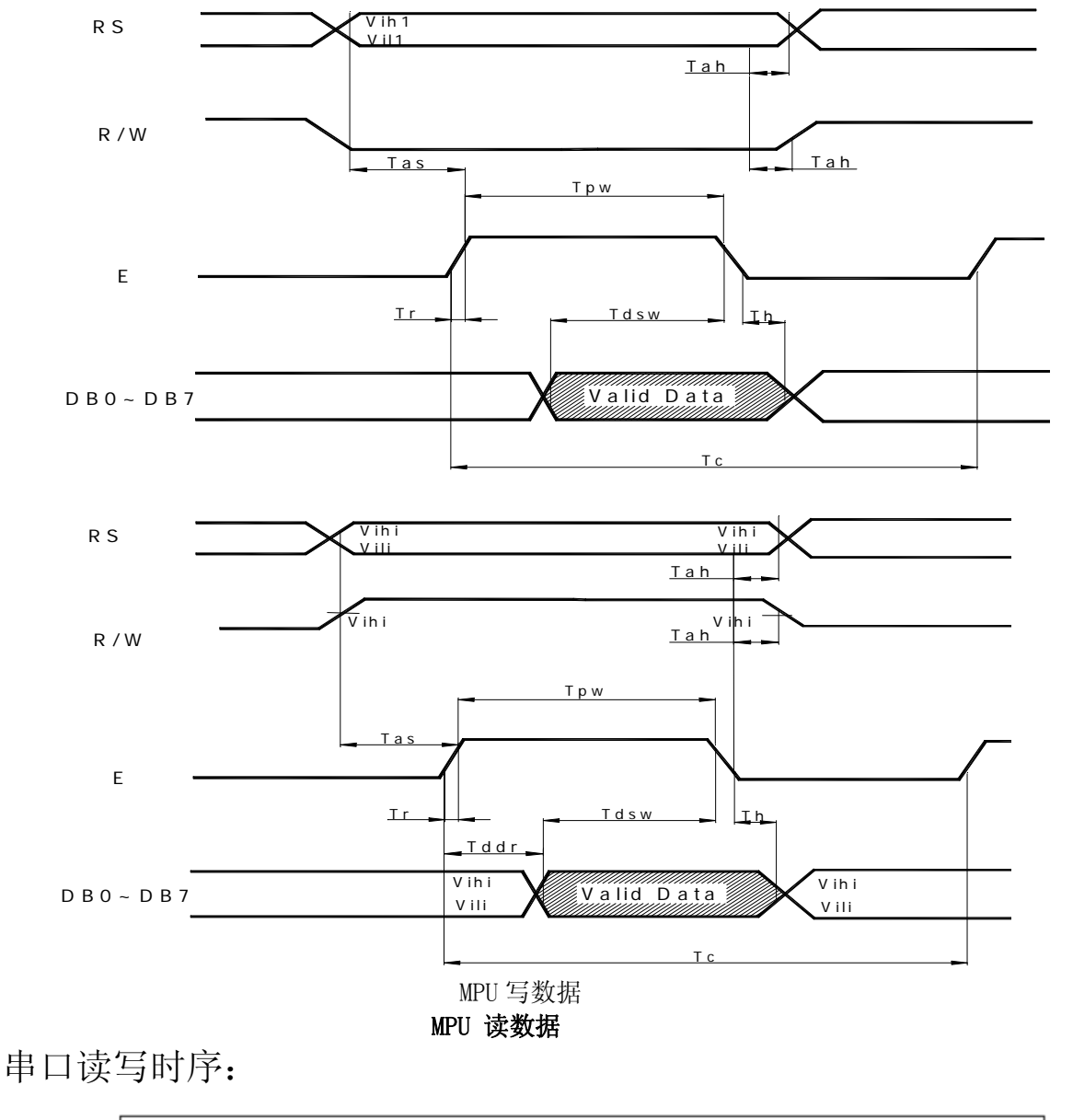

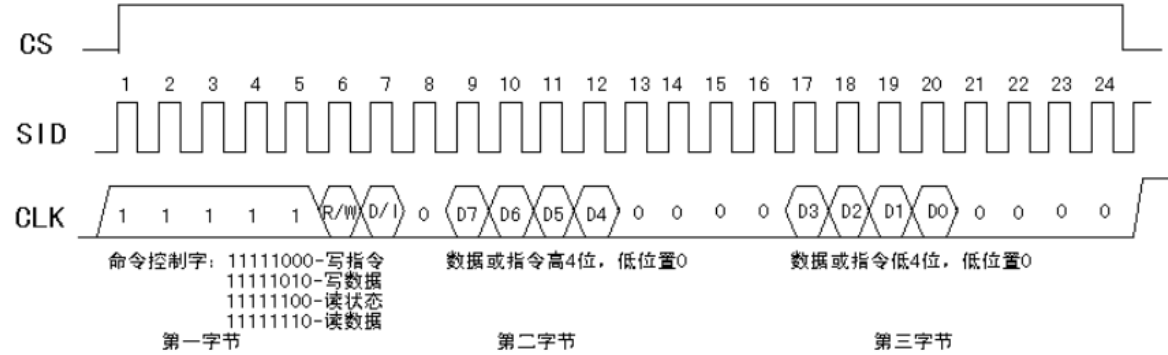

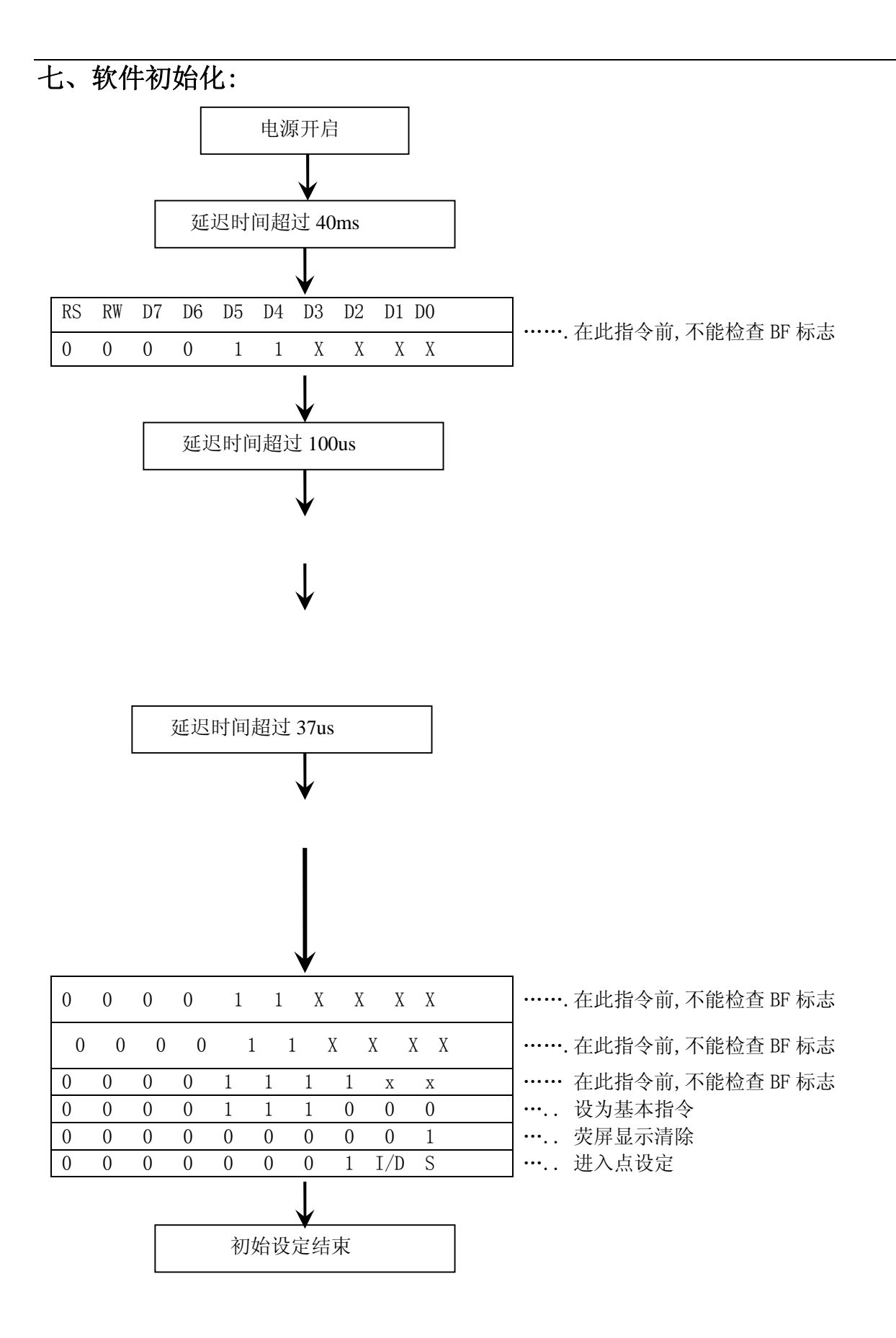

八.应用举例: 12864 与单片机 8031 的一种接口如图 5.所示 ;This program is for 12232F ; RS--------P3.3 ; R/W-------P3.1  $; E-----P3.0$ ;  $DB0^{\sim}7----P1$ DI EQU P3.3 RW EQU P3.1 E EQU P3.0 ORG 0000H AJMP START ORG 0003H LCALL PAUSE START: MOV IE, #81H ;EXT. INTO PERMIT MOV IP, #01H ; INTO IS FIRST INT. LEVEL MOV TCON, #00H ; TIMER/COUNTER CONTROLER INIT. mov SP, #67h LCALL DELAY LCALL DELAY LCALL SETUP LCALL DEF\_CHAR MOV A, #80H LCALL WRITE\_COM MOV R3,#8 TEST11: MOV DPTR, #CGRAM1 ; CGRAM TEST LCALL WRITE\_CGRAM DJNZ R3, TEST11 MOV A,#90H LCALL WRITE\_COM MOV R3,#8 TEST12: MOV DPTR,#CGRAM1 LCALL WRITE\_CGRAM DJNZ R3, TEST12 LCALL DELAY LCALL DELAY LCALL DELAY LCALL DELAY LCALL DELAY MOV A,#80H LCALL WRITE\_COM MOV R3,#8 TEST21:

MOV DPTR, #CGRAM2 LCALL WRITE\_CGRAM DJNZ R3,TEST21 MOV A, #90H LCALL WRITE\_COM MOV R3,#8 TEST22: MOV DPTR,#CGRAM2 LCALL WRITE\_CGRAM DJNZ R3, TEST22 LCALL DELAY LCALL DELAY LCALL DELAY LCALL DELAY LCALL DELAY MOV A,#80H LCALL WRITE\_COM MOV R3,#8 TEST31: MOV DPTR,#CGRAM3 LCALL WRITE\_CGRAM DJNZ R3, TEST31 MOV A,#90H LCALL WRITE\_COM MOV R3,#8 TEST32: MOV DPTR, #CGRAM3 LCALL WRITE\_CGRAM DJNZ R3,TEST32 LCALL DELAY LCALL DELAY LCALL DELAY LCALL DELAY LCALL DELAY MOV A,#80H LCALL WRITE\_COM MOV R3,#8 TEST41: MOV DPTR,#CGRAM4 LCALL WRITE\_CGRAM DJNZ R3, TEST41 MOV A, #90H LCALL WRITE\_COM MOV R3,#8 TEST42: MOV DPTR, #CGRAM4 LCALL WRITE\_CGRAM DJNZ R3, TEST42 LCALL DELAY LCALL DELAY LCALL DELAY LCALL DELAY LCALL DELAY

MOV A#80H ;WORD TEST LCALL WRITE\_COM MOV DPTR,#CHINESE LCALL WRITE\_HZ MOV A,#90H LCALL WRITE\_COM MOV DPTR,#TABLE1 LCALL WRITE\_ASCII LCALL DELAY LCALL DELAY LCALL DELAY LCALL DELAY LCALL DELAY MOV A#80H LCALL WRITE\_COM MOV DPTR, #table1 LCALL WRITE\_ascii MOV A, #90H LCALL WRITE\_COM MOV DPTR,#chinese LCALL WRITE\_hz LCALL DELAY LCALL DELAY LCALL DELAY LCALL DELAY LCALL DELAY AAA: LJMP START SETUP: LCALL DELAY LCALL DELAY LCALL DELAY MOV A, #01H ; CLEAR DISPLAY LCALL WRITE\_COM MOV A, #00110000B ; FUNCTION SETTING LCALL WRITE\_COM MOV A,#00000010B ;DDRAM SET TO '00H' LCALL WRITE\_COM MOV A, #00000100B ; LCALL WRITE\_COM MOV A,#00001100B ;DISPLAY ON LCALL WRITE\_COM MOV A, #00000001B ; CLEARING SCREEN LCALL WRITE\_COM MOV A, #10000000B ; SET DDRAM ADDRESS LCALL WRITE\_COM RET WRITE COM:  $\frac{WRTT}{/}cv$ LCALL DELAY1 ; INSTEAD OF CHECKING BF STATE

CLR RS

;WRITE COMMANDS TO ST7920

CLR RS CLR RW CLR RW MOV P1, A MOV P1,A SETB E SETB E NOP NOP CLR E CLR E ;LCALL DELAY1 RET WRITE DAT: ;WRITE DISPLAY DATAS TO ST79220 LCALL DELAY1 SETB RS SETB RS CLR RW CLR RW MOV P1,A MOV P1,A SETB E SETB E NOP NOP CLR E CLR E RET DELAY1: MOV R7,#010H D11: MOV R6,#010H DJNZ R6,\$ DJNZ R7, D11 RET DELAY: MOV R1,#00H D2: MOV R2,#00H DJNZ R2,\$ DJNZ R1,D2 RET DEF\_CHAR: ;WRITE TO CGRAM MOV A, #01000000B ; SET CGRAM ADDRESS LCALL WRITE\_COM MOV R3,#8 DEF1: MOV A, #000H LCALL WRITE\_DAT LCALL WRITE\_DAT MOV A,#0FFH

LCALL WRITE\_DAT LCALL WRITE\_DAT DJNZ R3,DEF1 MOV R3,#8 DEF2: MOV A, #OAAH LCALL WRITE\_DAT LCALL WRITE\_DAT MOV A, #0AAH LCALL WRITE\_DAT LCALL WRITE\_DAT DJNZ R3,DEF2 MOV R3,#8 DEF3: MOV A,#055H LCALL WRITE\_DAT LCALL WRITE\_DAT MOV A, #OAAH LCALL WRITE\_DAT LCALL WRITE\_DAT DJNZ R3,DEF3 mov R3,#8 DEF4: MOV A,#0FFH LCALL WRITE\_DAT LCALL WRITE\_DAT LCALL WRITE\_DAT LCALL WRITE\_DAT DJNZ R3,DEF4 RET WRITE\_ASCII: MOV R4,#16 DDDD: CLR A MOVC A,@A+DPTR LCALL WRITE\_DAT INC DPTR DJNZ R4,DDDD RET WRITE\_HZ: ; WRITE 8 CHINESE TO LCD MOV R4,#8 DD: CLR A MOVC A,@A+DPTR INC DPTR LCALL WRITE\_DAT CLR A MOVC A,@A+DPTR INC DPTR LCALL WRITE\_DAT DJNZ R4,DD RET WRITE CGRAM: ;CGRAM TESTING CLR A

MOVC A,@A+DPTR LCALL WRITE\_DAT INC DPTR CLR A MOVC A,@A+DPTR LCALL WRITE\_DAT RET PAUSE: SETB P3.2 ; PAUSE KEY PROCESS SETB P3.2 LCALL DELAY1 MOV C,P3.2 MOV C,P3.2 JNC PAUSE ;CHECK KEY WAS PRESSED PAUSE1: MOV C,P3.2 MOV C,P3.2 LCALL DELAY1 JC PAUSE1 ;CHECK KEY OPEN AFTER PRESSED PAUSE2: SETB P3.2 SETB P3.2 LCALL DELAY1 MOV C,P3.2 MOV C,P3.2 JNC PAUSE2 ;CHECK KEY WAS PRESSED AGAIN RETI TABLE1: ;"这里是 16\*8 点阵的字符代码" CGRAM1: DB 000H,000H ;这里是自造字符地址表 CGRAM2: DB 000H,002H CGRAM3: DB 000H,004H CGRAM4: DB 000H,006H CHINESE: ;"这里是 16\*16 点阵的汉字代码表" END 以下为串口写指令和数据的子程序: WRITE COM: LCALL DELAY1 : INSTEAD OF CHECKING BF STATE SETB CS PUSH ACC MOV RO, #8 MOV A,#11111000B COMM1: CLR C RLC A MOV SID, C CLR CLK SETB CLK DJNZ R0,COMM1 POP ACC MOV R5,A ANL A,#0F0H MOV RO, #8

COMM2: CLR C RLC A MOV SID, C CLR CLK SETB CLK DJNZ R0,COMM2 MOV A, R5 SWAP A ANL A,#0F0H MOV RO, #8 COMM3: CLR C RLC A MOV SID, C CLR CLK SETB CLK DJNZ R0,COMM3 CLR CS RET WRITE\_DAT: LCALL DELAY1 SETB CS PUSH ACC MOV RO, #8 MOV A,#11111010B DATA1: CLR C RLC A MOV SID, C CLR CLK SETB CLK DJNZ RO, DATA1 POP ACC MOV R5,A ANL A,#0F0H MOV RO, #8 DATA2: CLR C RLC A MOV SID, C CLR CLK SETB CLK DJNZ RO, DATA2 MOV A, R5 SWAP A ANL A,#0F0H MOV RO, #8 DATA3:CLR C RLC A MOV SID, C CLR CLK SETB CLK DJNZ RO, DATA3 CLR CS RET

八、附录部分 附录 1: ASCII 码表

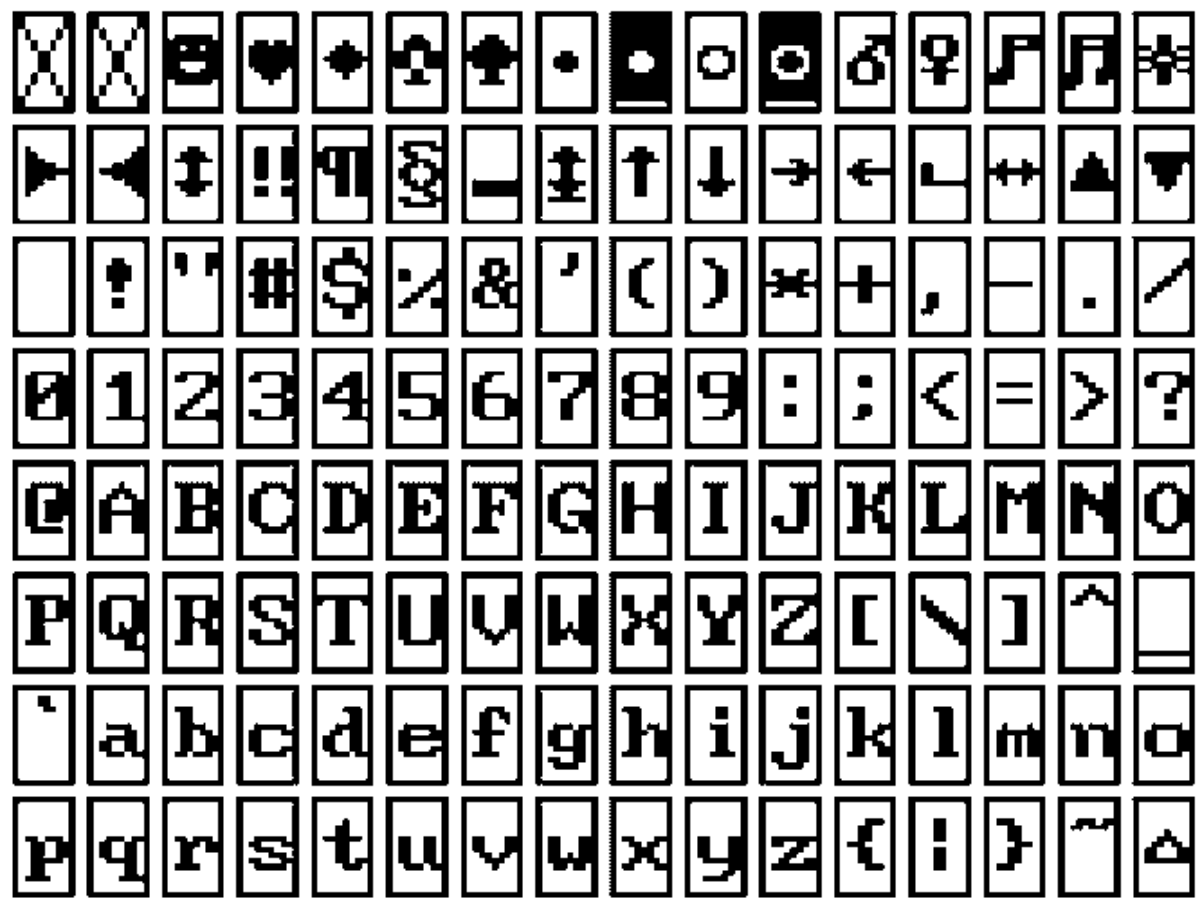

16x8 半寬字型符號表

# 附录 2:汉字码址表

### ST7920 GB 中文字型碼表

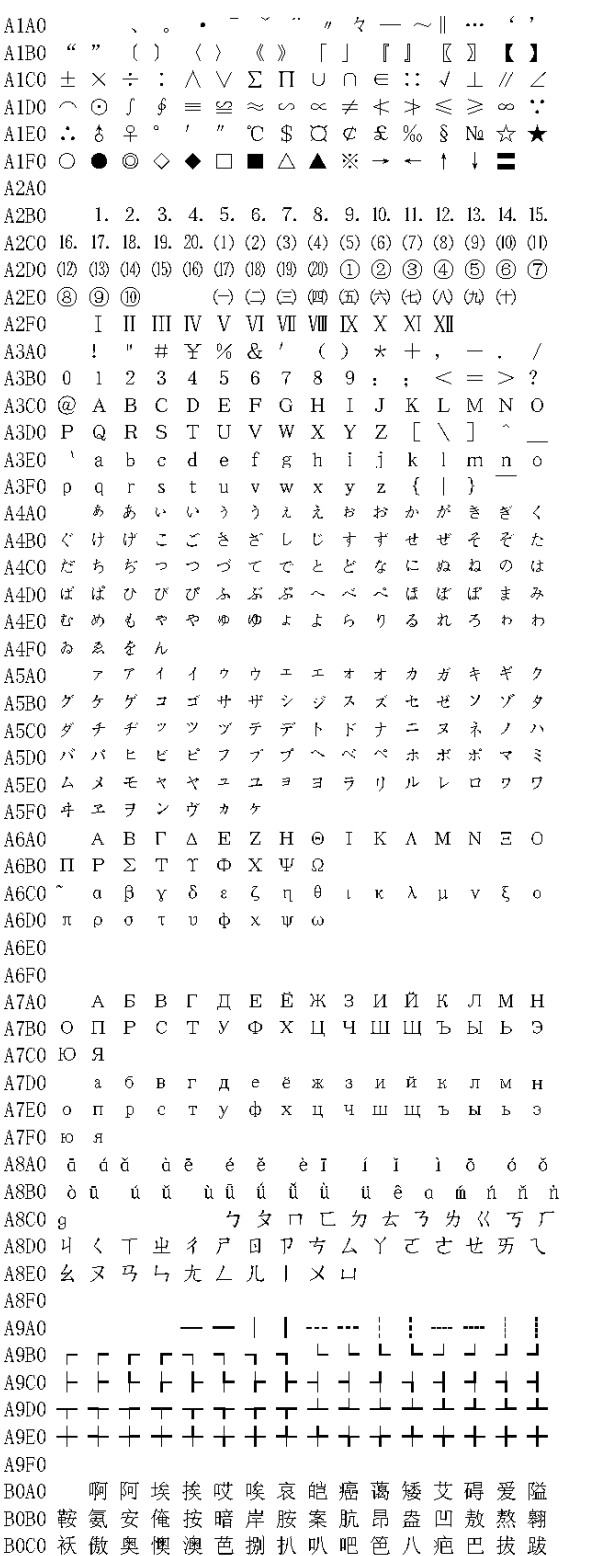

B0D0 靶 把 耙 坝 霸 罢 爸 白 柏 百 摆 佰 败 拜 稗 斑 BOEO 班 搬 扳 般 颁 板 版 扮 拌 伴 瓣 半 办 绊 邦 帮 BOFO 梆 榜 膀 绑 棒 磅 蚌 镑 傍 谤 苞 胞 包 褒 剥 **B140** 薄雹保堡饱宝抱报暴豹鲍爆杯碑悲 B1B0 卑北辈背贝钡倍狈备惫焙被奔苯本笨 B1C0 崩 绷 甭 泵 蹦 迸 逼 鼻 比 鄙 笔 彼 碧 蓖 蔽 毕 B1D0 毙 毖 币 庇 痹 闭 敝 弊 必 辟 壁 臂 避 陛 鞭 边 BIEO 编 贬 扁 便 变 卞 辨 辩 辫 谝 标 彪 膘 表 擎 憋 B1F0 别 瘪 彬 斌 濒 滨 宾 摈 兵 冰 柄 丙 秉 饼 炳 病并玻菠播拨钵波博勃搏铂箔伯帛 **B2A0** B2B0 舶 脖 膊 渤 泊 驳 捕 卜 哺 补 埠 不 布 步 獞 部 B2C0 怖 擦 猜 裁 材 才 财 睬 踩 采 彩 菜 蔡 餐 参 蚕 B2D0 残 惭 惨 灿 苍 舱 仓 沧 藏 操 糙 槽 曹 草 厕 策 B2E0 侧 册 测 层 蹭 插 叉 茬 茶 查 碴 搽 察 岔 差 诧 B2F0 拆 柴 豺 搀 掺 蝉 馋 谗 缠 铲 产 阐 颤 昌 猖 场尝常长偿肠厂敞畅唱倡超抄钞朝 **B340** B3B0 嘲潮巢吵炒车扯撤掣彻澈郴臣辰尘晨 B3C0 忱 沉 陈 趁 衬 撑 称 城 橙 成 呈 乘 程 惩 澄 诚 B3D0 承 逞 骋 秤 吃 痴 持 匙 池 迟 弛 驰 耻 齿 侈 尺 B3E0 赤 翅 斥 炽 充 冲 虫 崇 宠 抽 酬 畴 踌 稠 愁 筹 B3F0 仇 绸 瞅 丑 臭 初 出 橱 厨 躇 锄 雏 滁 除 楚 **B4A0** 础储矗搐触处揣川穿椽传船喘串疮 B4B0 窗 幢 床 闯 创 吹 炊 棰 锤 垂 春 椿 醇 唇 淳 纯 B4C0 蠢 戳 绰 疵 茨 磁 雌 辞 慈 瓷 词 此 刺 赐 次 聪 B4D0 葱 囱 匆 从 丛 凑 粗 醋 簇 促 蹿 篡 窜 摧 崔 催 B4E0 脆 瘁 粹 淬 翠 村 存 寸 磋 撮 搓 措 挫 错 搭 达 B4F0 答 瘩 打 大 呆 歹 傣 戴 带 殆 代 贷 袋 待 逮 **B5A0** 怠耽担丹单郸掸胆旦氮但惮淡诞弹 B5B0 蛋 当 挡 党 荡 档 刀 捣 蹈 倒 岛 祷 导 到 稻 悼 B5C0 道 盗 德 得 的 蹬 灯 登 等 瞪 凳 邓 堤 低 滴 迪 B5D0 敌 笛 狄 涤 翟 嫡 抵 底 地 蒂 第 帝 弟 递 缔 颠 B5E0 掂 滇 碘 点 典 靛 垫 电 佃 甸 店 惦 奠 淀 殿 碉 B5F0 叼 雕 凋 刁 掉 吊 钓 调 跌 爹 碟 蝶 迭 谍 叠 丁盯叮钉顶鼎锭定订丢东冬董懂动 B6A0 B6B0 栋 侗 恫 冻 洞 兜 抖 斗 陡 豆 逗 痘 都 督 毒 犊 B6C0 独 读 堵 睹 赌 杜 镀 肚 度 渡 妒 端 短 锻 段 断 B6D0 鍛 堆 兑 队 对 墩 吨 蹲 敦 顿 囤 钝 盾 遁 裰 哆 B6E0 多夺垛躲朵跺舵剁惰堕蛾峨鹅俄额讹 B6F0 娥 恶 厄 扼 遏 鄂 饿 恩 而 儿 耳 尔 饵 洱 二 贰发罚筏伐乏阀法珐藩帆番翻樊矾 **B7A0** B7B0 钒 繁 凡 烦 反 返 范 贩 犯 饭 泛 坊 芳 方 肪 房 B7C0 防妨仿访纺放菲非啡飞肥匪诽吠肺废 B7D0 沸费芬酚吩氛分纷坟焚汾粉奋份忿愤 B7E0 粪 丰 封 枫 蜂 峰 锋 风 疯 烽 逢 冯 缝 讽 奉 凤 B7F0 佛 否 夫 敷 肤 孵 扶 拂 辐 幅 氟 符 伏 俘 服 浮 涪 福 袱 弗 甫 抚 辅 俯 釜 斧 脯 腑 府 腐 **B840** B8B0 赴 副 覆 赋 复 傅 付 阜 父 腹 负 富 讣 附 妇 缚 B8C0 咐 噶 嘎 该 改 概 钙 盖 溉 于 甘 杆 柑 竿 肝 赶 B8D0 感 秆 敢 赣 冈 刚 钢 缸 肛 纲 岗 港 杠 篙 皋 高 B8E0 膏 羔 糕 搞 镐 稿 告 哥 歌 搁 戈 鸽 胳 疙 割 革 B8F0 葛格蛤阁隔铬个各给根跟耕更庚羹 B9A0 埂耿 梗 工 攻 功 恭 龚 供 躬 公 宫 弓 巩 汞 B9B0 拱 贡 共 钩 勾 沟 苟 狗 垢 构 购 够 辜 菇 咕 箍 B9C0 估 沽 孤 姑 鼓 古 蛊 骨 谷 股 故 顾 固 雇 刮 瓜 B9D0 剐 寡 挂 褂 乖 拐 怪 棺 关 官 冠 观 管 馆 罐 惯 B9E0 灌 贯 光 广 逛 瑰 规 圭 硅 归 龟 闺 轨 鬼 诡 癸 B9F0 桂 柜 跪 贵 刽 辊 滚 棍 锅 郭 国 果 裹 过 哈 BAA0 骸 孩 海 氦 亥 害 骇 酣 憨 邯 韩 含 涵 寒 函 BAB0 喊 罕 翰 撼 捍 早 憾 悍 焊 汗 汉 夯 杭 航 壕 嚎

BACO 豪 毫 郝 好 耗 号 浩 呵 喝 荷 菏 核 禾 和 何 合 BADO 盒 貉 阂 河 涸 赫 褐 鹤 贺 嘿 黑 痕 很 狠 恨 哼 BAEO 亨 横 衡 恒 轰 哄 烘 虹 鸿 洪 宏 弘 红 喉 侯 猴 BAFO 吼 厚 候 后 呼 乎 忽 瑚 壶 葫 胡 蝴 狐 糊 湖 弧虎唬护互沪户花哗华猾滑画划化 **BBAO** BBB0 话 槐 徊 怀 淮 坏 欢 环 桓 还 缓 换 患 唤 痪 豢  $C540 -$ BBC0 焕 涣 宦 幻 荒 慌 黄 磺 蝗 簧 皇 凰 惶 煌 晃 幌 BBD0 恍 谎 灰 挥 辉 徽 恢 蛔 回 毁 悔 慧 卉 惠 晦 贿 BBEO 秽 会 烩 汇 讳 诲 绘 荤 昏 婚 魂 浑 混 豁 活 伙 BBF0 火 获 或 惑 霍 货 祸 击 圾 基 机 畸 稽 积 箕 BCA0 肌饥迹激讥鸡姬绩缉吉极棘辑籍集 BCB0 及 急 疾 汲 即 嫉 级 挤 几 脊 己 蓟 技 冀 季 伎 C6A0 BCCO 祭 剂 悸 济 寄 寂 计 记 既 忌 际 妓 继 纪 嘉 枷 BCD0 夹 佳 家 加 荚 颊 贾 甲 钾 假 稼 价 架 驾 嫁 歼 BCEO 监 坚 尖 笺 间 煎 兼 肩 艰 奸 缄 茧 检 柬 碱 硷 BCF0 拣 捡 简 俭 剪 减 荐 槛 鉴 践 贱 见 键 箭 件 健 舰 剑 饯 渐 溅 涧 建 僵 姜 将 浆 江 疆 蒋 BDA0 BDB0 桨 奖 讲 匠 酱 降 蕉 椒 礁 焦 胶 交 郊 浇 骄 娇  $C7A0$ BDCO 嚼 搅 铰 矫 侥 脚 狡 角 饺 缴 绞 剿 教 酵 轿 较 BDDO 叫 窖 揭 接 皆 秸 街 阶 截 劫 节 桔 杰 捷 睫 竭 BDEO 洁结解姐戒藉芥界借介疥诫届巾筋斤 BDF0 金今津 襟 紧 锦 仅 谨 进 靳 晋 禁 近 烬 浸 **BEA0** 尽劲荆兢茎睛晶鲸京惊精粳经井警 BEBO 景 颈 静 境 敬 镜 径 痉 靖 竟 竞 净 炯 窘 揪 究 C8A0 BECO 纠 玖 韭 久 灸 九 酒 厩 救 旧 臼 舅 咎 就 疚 鞠 BEDO 拘 狙 疽 居 驹 菊 局 咀 矩 举 沮 聚 拒 据 巨 具 BEEO 距 踞 锯 俱 句 惧 炬 剧 捐 鹃 娟 侏 眷 卷 绢 橛 BEFO 攫 抉 掘 倔 爵 觉 决 诀 绝 均 菌 钧 军 君 峻 BFA0 俊竣 浚 郡 骏 喀 咖 卡 咯 开 揩 楷 凯 慨 刊 BFB0 堪勘坎砍看康慷糠扛抗亢炕考拷烤靠 C9A0 BFC0 坷 苛 柯 棵 磕 颗 科 壳 咳 可 渴 克 刻 客 课 肯 BFD0 啃 垦 恳 坑 吭 空 恐 孔 控 抠 口 扣 寇 枯 哭 窟 BFE0 苦酷库裤夸垮挎胯胯块筷 伶快 宽款 匡 BFFO 筐 狂 框 矿 眶 旷 况 亏 盔 岿 窥 萃 奎 魁 傀  $COAO$ 馈愧溃坤昆捆困括扩廓阔垃拉喇蜡 COBO 腊辣啦菜来赖蓝婪栏拦篮阑兰澜谰揽 CAAO COCO 览 懒 缆 烂 滥 琅 榔 狼 廊 郎 朗 浪 捞 劳 牢 老 CODO 佬 姥 酪 烙 涝 勒 乐 雷 镭 蕾 磊 累 儡 垒 擂 肋 COEO 类 泪 棱 楞 冷 厘 梨 犁 黎 篱 狸 离 漓 理 李 里 COFO 鲤 礼 莉 荔 吏 栗 丽 厉 励 砾 历 利 傈 例 俐 痢立粒沥 隶 力 璃 哩 俩 联 莲 连 镰 廉 怜 C<sub>1</sub>A<sub>O</sub> C1B0 涟 帘 敛 脸 链 恋 炼 练 粮 凉 梁 粱 良 两 辆 量 CBA0 CICO 晾 亮 谅 撩 聊 僚 疗 燎 寥 辽 潦 了 撂镣廖料 CIDO 列 裂 烈 劣 猎 琳 林 磷 霖 临 邻 鳞 淋 凛 赁 吝 CIEO 拎 玲 菱 零 龄 铃 伶 羚 凌 灵 陵 岭 领 另 今 溜 CIFO 琉榴硫馏留刘瘤流柳六龙聋咙笼窿 隆垄拢陇楼娄搂篓漏陋芦卢颅庐炉  $C2AO$ C2B0 橈 卤 虏 鲁 麓 碌 露 路 赂 鹿 潞 禄 录 陆 戮 驴 CCA0 C2C0 吕铝 侣 旅 履 屡 缕 虑 氯 律 率 滤 绿 峦 挛 孪 C2D0 滦 卵 乱 掠 略 抡 轮 伦 仑 沦 纶 论 萝 螺 罗 逻 C2E0 锣 箩 骡 裸 落 洛 骆 络 妈 麻 玛 码 蚂 马 骂 嘛 C2F0 吗 埋 买 麦 卖 迈 脉 瞒 馒 蛮 满 蔓 曼 慢 漫 谩 芒 茫 盲 氓 忙 莽 猫 茅 锚 毛 矛 铆 卯 茂 C<sub>3</sub>A<sub>0</sub> C3B0 冒帽 貌 贸 么 玫 枚 梅 酶 霉 煤 没 眉 媒 镁 每 C3C0 美味 寐 妹 媚 门 闷 们 萌 蒙 檬 盟 锰 猛 梦 孟 C3D0 眯 醚 靡 糜 迷 谜 弥 米 秘 觅 泌 蜜 密 幂 棉 眠 C3E0 绵 冕 免 勉 娩 缅 面 苗 描 瞄 藐 秒 渺 庙 妙 蔑 C3F0 灭 民 抿 皿 敏 悯 闽 明 螟 鸣 铭 名 命 谬 摸  $C4A0$ - 摹 蘑 模 膜 磨 摩 魔 抹 末 莫 墨 默 沫 漠 寞

C4B0 陌 谋 牟 某 拇 牡 亩 姆 母 墓 暮 幕 募 慕 木 目 C4C0 睦 牧 穆 拿 哪 呐 钠 那 娜 纳 氖 乃 奶 耐 奈 南 C4D0 男 难 囊 挠 脑 恼 闹 淖 呢 馁 内 嫩 能 妮 霓 倪 C4E0 泥 尼 拟 你 匿 腻 逆 溺 蔫 拈 年 碾 撵 捻 念 娘 C4F0 酿 鸟 尿 捏 聂 孽 啮 镊 镍 涅 您 柠 狞 凝 宁 拧 泞 牛 扭 钮 纽 脓 浓 农 弄 奴 努 怒 女 暖 C5B0 虐 疟 挪 懦 糯 诺 哦 欧 鸥 殴 藕 呕 偶 沤 啪 趴 C5C0 爬 帕 怕 琶 拍 排 牌 徘 湃 派 攀 潘 盘 磐 盼 畔 C5D0 判叛兵庞旁耪胖抛咆刨炮袍跑泡呸胚 C5E0 培 裴 赔 陪 配 佩 沛 喷 盆 砰 抨 烹 澎 彭 蓬 棚 C5F0 硼 篷 膨 朋 鹏 捧 碰 坯 砒 霹 批 披 劈 琵 毗 啤脾疲皮匹痞僻屁譬篇偏片骗飘漂 C6B0 瓢 票 撇 瞥 拼 频 贫 品 聘 乒 坪 苹 萍 平 凭 瓶 C6C0 评 屏 坡 泼 颇 婆 破 魄 迫 粕 剖 扑 铺 仆 莆 葡 C6D0 菩 蒲 埔 朴 圃 普 浦 谱 曝 瀑 期 欺 栖 戚 妻  $+$ C6E0 凄 漆 柒 沏 其 棋 奇 歧 畦 崎 脐 齐 旗 祈 祁 骑 C6F0 起 岂 乞 企 启 契 砌 器 气 迄 弃 汽 泣 讫 掐 恰 洽 牵 扦 钎 铅 千 迁 签 仟 谦 乾 黔 钱 钳 C7B0 前潜遣浅谴堑嵌欠歉枪呛腔羌墙蔷强 C7C0 抢 橇 锹 敲 悄 桥 瞧 乔 侨 巧 鞘 撬 翘 峭 俏 窍 C7D0 切 茄 且 怯 窃 钦 侵 亲 秦 琴 勤 芹 擒 禽 寝 沁 C7E0 青轻氢倾 卿 清 擎 晴 氰 情 顷 请 庆 琼 穷 秋 C7F0 丘 邱 球 求 囚 酋 泅 趋 区 蛆 曲 躯 屈 驱 渠 取娶龋趣去圈颧权醛泉全痊拳犬券 C8B0 劝 缺 炔 瘸 却 鹊 榷 确 雀 裙 群 然 燃 冉 染 瓤 C8C0 壤 攘 嚷 让 饶 扰 绕 惹 热 壬 仁 人 忍 韧 任 认 C8D0 刃 妊 纫 扔 仍 日 戎 茸 蓉 荣 融 熔 溶 容 绒 冗 C8E0 揉 柔 肉 茹 蠕 儒 孺 如 辱 乳 汝 入 褥 软 阮 蕊 C8F0 瑞 锐 闰 润 若 弱 撒 洒 萨 腮 鳃 塞 赛 三 叁 企 散 桑 嗓 丧 格 骚 扫 娚 瑟 色 涩 森 僧 莎 C9B0 砂 杀 刹 沙 纱 傻 啥 煞 筛 晒 珊 苫 杉 山 删 煽 C9C0 衫 闪 陕 擅 赡 膳 善 汕 扇 缮 墒 伤 商 赏 晌 上 C9D0 尚 裳 梢 捎 稍 烧 芍 勺 韶 少 哨 邵 绍 奢 赊 蛇 C9E0 舌 舍 赦 摄 射 慑 涉 社 设 砷 申 呻 伸 身 深 娠 C9F0 绅 神 沈 审 婶 甚 肾 慎 渗 声 生 甥 牲 升 绳 省盛剩胜圣师失狮施湿诗尸虱十石 CABO 拾时什食蚀实识史矢使尿驶始式示士 CACO世柿事拭誓逝势是嗜噬适仕侍释饰氏 CADO 市 恃 室 视 试 收 手 首 守 寿 授 售 受 瘦 兽 蔬 CAEO 枢 梳 殊 抒 输 叔 舒 淑 疏 书 赎 孰 熟 薯 暑 曙 CAFO 署 蜀 黍 鼠 属 术 述 树 束 戍 竖 墅 庶 数 漱 恕刷要摔衰甩帅栓拴霜双爽谁水睡 CBB0 税 吮 瞬 顺 舜 说 硕 朔 烁 斯 撕 嘶 思 私 司 丝 CBC0 死 肆 寺 嗣 四 伺 似 饲 巳 松 耸 怂 颂 送 宋 讼 CBD0 诵 搜 艘 檄 嗽 苏 酥 俗 素 速 粟 僳 塑 溯 宿 诉 CBEO 肃 酸 蒜 算 虽 隋 随 绥 髓 碎 岁 穗 遂 隊 巣 孙 CBF0 损 笋 蓑 梭 唆 缩 琐 索 锁 所 塌 他 它 她 塔 獭挞蹋踏胎苔抬台泰酞太态汰坍摊 CCB0 贪 瘫 滩 坛 檀 痰 潭 谭 谈 坦 毯 袒 碳 探 叹 炭 CCC0 汤 塘 搪 堂 棠 膛 唐 糖 倘 躺 淌 趟 烫 掏 涛 滔 CCDO 绦 萄 桃 逃 淘 陶 讨 套 特 藤 腾 疼 誊 梯 剔 踢 CCEO 锑 提 题 蹄 啼 体 替 嚏 惕 涕 剃 屉 天 添 填 田 CCF0 甜 恬 舔 腆 挑 条 迢 眺 跳 贴 铁 帖 厅 听 烃 CDA0 汀廷停亭庭挺艇通桐酮瞳同铜彤 童 CDB0 桶 捅 筒 统 痛 偷 投 头 透 凸 秃 突 图 徒 途 涂 CDC0 屠 土 吐 兔 湍 团 推 颓 腿 蜕 褪 退 吞 屯 臀 拖 CDD0 托 脱 鸵 陀 驮 驼 椭 妥 拓 唾 挖 哇 蛙 洼 娃 瓦 CDEO 袜 歪 外 豌 弯 湾 玩 顽 丸 烷 完 碗 挽 晚 皖 惋 CDF0 宛 婉 万 腕 汪 王 亡 枉 网 往 旺 望 忘 妄 威

巍微危韦违桅围唯惟为潍维苇萎委 CEA<sub>0</sub> CEB0 伟 伪 尾 纬 未 蔚 味 畏 胃 喂 魏 位 渭 谓 尉 慰 D8A0 CECO 卫 瘟 温 蚊 文 闻 纹 吻 稳 紊 问 嗡 翁 瓮 挝 蜗 CEDO 涡 窝 我 斡 卧 握 沃 巫 鸣 钨 乌 污 诬 屋 无 芜 CEEO 梧 吾 吴 毋 武 五 捂 午 舞 伍 侮 坞 戊 雾 晤 物 CEFO 勿 务 悟 误 昔 熙 析 西 硒 矽 晰 嘻 吸 锡 牺 CEAO 稀息希悉膝夕惜熄烯溪汐犀檄袭席 CFB0 习 媳 喜 铣 洗 系 隙 戏 细 瞎 虾 匣 霞 辖 暇 峡 D9A0 CFC0 侠 狭 下 厦 夏 吓 掀 锨 先 仙 鲜 纤 咸 贤 衔 舷 CFD0 闲 涎 弦 嫌 显 险 现 献 具 腺 馅 羨 宪 陷 限 线 CFE0 相 厢 镶 香 箱 襄 湘 乡 翔 祥 详 想 响 享 项 巷 CFF0 橡 像 向 象 萧 硝 霄 削 哮 嚣 销 消 宵 淆 晓 小孝校 肖啸笑效楔些歇蝎鞋协挟携 DOAO DOBO 邪 斜 胁 谐 写 械 卸 蟹 懈 泄 泻 谢 屑 薪 芯 锌 DAA0 DOCO 欣 辛 新 忻 心 信 衅 星 腥 猩 惺 兴 刑 型 形 邢 DODO 行 醒 幸 杏 性 姓 兄 凶 胸 匈 汹 雄 熊 休 修 羞 DOEO 朽 嗅 锈 秀 袖 绣 墟 戌 需 虚 嘘 须 徐 许 蓄 酗 DOFO 叙 旭 序 畜 恤 絮 婿 绪 续 轩 喧 宣 悬 旋 玄 选癣眩绚靴薛学穴雪血勋熏循旬询 D1A0 D1B0 寻 驯 巡 殉 汛 训 讯 逊 迅 压 押 鸦 鸭 呀 丫 芽 DBA0 DICO 牙蚜崖衙涯雅哑亚讶焉咽阉烟淹盐严 D1D0 研 蜒 岩 延 言 颜 阎 炎 沿 奄 掩 眼 衍 演 艳 堰 DIEO 燕 厌 砚 雁 唁 彦 焰 宴 谚 验 殃 央 鸯 秧 杨 扬 D1F0 佯 疡 羊 洋 阳 氧 仰 痒 养 样 漾 邀 腰 妖 瑶 摇尧遥窑谣姚咬舀药要耀椰噎耶爷  $D2A0$ D2B0 野 冶 也 页 掖 业 叶 曳 腋 夜 液 一 壹 医 揖 铱 DCA0 D2C0 依 伊 衣 颐 夷 遗 移 仪 胰 疑 沂 宜 姨 彝 椅 蚁 D2D0 倚 己 乙 矣 以 艺 抑 易 邑 屹 亿 役 臆 逸 肄 疫 D2E0 亦 裔 意 毅 忆 义 益 溢 诣 议 谊 译 异 翼 翌 绎 D2F0 茵 荫 因 殷 音 阴 姻 吟 银 淫 寅 饮 尹 引 隐 印 英 樱 婴 鹰 应 缨 莹 萤 营 荧 蝇 迎 赢 盈  $D3A0$ D3B0 影 颖 硬 映 哟 拥 佣 臃 痈 庸 雍 踊 蛹 咏 泳 涌 DDA0 D3C0 永 恿 勇 用 幽 优 悠 忧 尤 由 邮 铀 犹 油 游 酉 D3D0 有 友 右 佑 釉 诱 又 幼 迂 淤 于 盂 榆 虞 愚 舆 D3E0 余 俞 逾 鱼 愉 渝 渔 隅 予 娱 雨 与 屿 禹 宇 语 D3F0 羽玉域芋郁吁遇喻峪御愈欲狱育誉 浴寓裕预豫驭鸳渊冤元垣袁原援辕  $D4A0$ **DEA0** D4B0 园 员 圆 猿 源 缘 远 苑 愿 怨 院 曰 约 越 跃 钥 D4C0 岳 粤 月 悦 阅 耘 云 郧 匀 陨 允 运 蕴 酝 晕 韵 D4D0 孕匝砸杂栽哉灾宰载再在咱攒暂赞赃 D4E0 脏 葬 遭 糟 凿 藻 枣 早 澡 蚤 躁 噪 造 皂 灶 燥 D4F0 责 择 则 泽 贼 怎 增 憎 曾 赠 扎 喳 渣 札 轧 **D5A0** 铡闸眨栅榨咋乍炸诈摘斋宅窄债寨 D5B0 瞻 毡 詹 粘 沾 盏 斩 辗 崭 展 蘸 栈 占 战 站 湛 D5C0 绽 樟 章 彰 漳 张 掌 涨 杖 丈 帐 账 仗 胀 瘴 障 D5D0 招 昭 找 沼 赵 照 罩 兆 肇 召 遮 折 哲 蛰 辙 者 D5E0 锗 蔗 这 浙 珍 斟 真 甄 砧 臻 贞 针 侦 枕 疹 诊 D5F0 震振镇阵蒸挣睁征狰争怔整拯正政 帧症郑证芝枝支吱蜘知肢脂汁之织 D6A0 D6B0 职 直 植 殖 执 值 侄 址 指 止 趾 只 旨 纸 志 挚 E0A0 D6C0 掷 至 致 置 帜 峙 制 智 秩 稚 质 炙 痔 滞 治 窒 D6D0 中 盅 忠 钟 衷 终 种 肿 重 仲 众 舟 周 州 洲 诌 D6E0 粥 轴 肘 帚 咒 皱 宙 昼 骤 珠 株 蛛 朱 猪 诸 诛 D6F0 逐 竹 烛 者 柱 瞩 嘱 主 著 柱 助 蚌 贮 铸 筑 **住 注 祝 驻 抓 爪 拽 专 砖 转 撰 赚 篆 桩 庄** D7A0 D7B0 装 妆 撞 壮 状 椎 锥 追 赘 坠 缀 谆 准 捉 拙 卓 E1A0 D7C0 桌 琢 茁 酌 啄 着 灼 浊 兹 咨 资 姿 滋 淄 孜 紫 D7D0 仔 籽 滓 子 自 渍 字 鬃 棕 踪 宗 综 总 纵 邹 走 D7E0 奏 揍 租 足 卒 族 祖 诅 阻 组 钻 纂 嘴 醉 最 罪

D7F0 尊遵昨左佐柞做作坐座 **テ 丌 兀 丐 廿 卅 丕 亘 丞 鬲 孬 噩 | 禺** D8B0 匕 壬 夭 爻 卮 氐 囟 胤 馗 毓 睾 鼗 、 亟 鼐 乜 D8C0 乩 亓 芈 孛 啬 嘏 仄 厍 厝 厣 厥 厮 靥 赝 匚 叵 D8D0 匦 匮 匾 赜 卦 卣 刂 刈 刎 刭 刳 刿 剀 剌 剞 剡 D8E0 剜 蒯 剽 劂 劁 劐 劓 冂 罔 亻 仃 仉 仂 仨 仡 仫 D8F0 仞 伛 仳 伢 佤 仵 伥 俭 伉 伫 佞 佧 攸 佚 佝 佟佗伲伽佶佴侑侉侃侏佾佻侪佼侬 D9B0 侔 俦 俨 俪 俅 俚 俣 俜 俑 俟 俸 倩 偌 俳 倬 倏 D9C0 倮 倭 俾 倜 倌 倥 倨 倩 偃 偕 偈 偎 偬 偻 傥 傧 D9D0 傩 傺 僖 儆 僭 僬 僦 僮 儇 儋 仝 氽 佘 佘 俎 龠 D9E0 汆 籴 兮 巽 黉 馘 冁 夔 勹 匍 訇 匐 凫 夙 兕 亠 D9F0 兖 亳 衮 袤 亵 脔 裒 禀 鸁 鸁 赢 冫 沍 冽 冼 凇 一 冢冥讠 讦 讧 讪 讴 讵 讷 诂 诃 诋 诏 DAB0 诎 诒 诓 诔 诖 诘 诙 诜 诟 诠 诤 诨 诩 诮 诰 诳 DACO 诶 诹 诼 诿 谀 谂 谄 谇 谋 谏 谑 谒 谔 谕 谖 谙 DADO 谛 谘 谝 谟 谠 谡 谥 谧 谪 谫 谮 谯 谲 谳 谵 谶 DAEO 卩 卺 阝 阢 阡 阱 阪 阽 阼 陂 陉 陔 陟 陧 陬 陲 DAFO 陣 隈 陣 隗 隰 邗 邛 邝 邙 邬 邡 邴 邳 邶 邺 邸 邰 郏 郅 邾 郐 郄 郇 郓 郦 郢 郜 郗 郛 郫 DBBO 郯 郾 鄄 鄢 鄞 鄣 鄱 鄯 鄹 酃 酆 刍 奂 劢 劬 劭 DBCO 劾 哿 勐 勖 勰 叟 燮 矍 廴 凵 凼 鬯 厶 弁 畚 巯 DBD0 坌 垩 垡 塾 墼 壅 壑 圩 圬 圪 圳 圹 圮 圯 坜 圻 DBEO 坂 坩 垅 坫 垆 坼 坻 坨 坭 坶 坳 垭 垤 垌 垲 埏 DBF0 垧 垴 垓 垠 埕 埘 埚 埙 埒 垸 埴 埯 埸 埤 埝 堋 堍 埽 埭 堀 堞 堙 塄 堠 塥 塬 墁 墉 墚 墀 DCB0 馨 鼙 懿 艹 艽 艿 芏 芊 芨 芄 芎 芑 芗 芙 芫 芸 DCC0 芾 芰 苈 苊 苣 芘 芷 芮 苋 苌 苁 芩 芴 芡 芪 芟 DCD0 苄 苎 芤 苡 茉 苷 芣 茏 芳 苜 苜 苒 苘 茌 苻 苓 DCEO 茑 茚 茆 荦 莹 苠 苕 茜 荑 荛 荜 茈 莒 茼 茴 茱 DCF0 莛 荞 茯 荏 荇 荃 荟 荀 茗 荠 茭 茺 茳 荦 荥 草 茛 荩 荤 荪 荮 荮 菝 荸 莳 莴 莠 莪 莓 莜 DDB0 莅 荼 莶 莩 荽 莸 荻 莘 莞 莨 莺 莼 菁 茸 薪 菘 DDC0 堇 萘 萋 菝 菽 菖 萜 萸 萑 萆 菔 菟 萏 萃 菸 菹 DDD0 菪 菅 菀 萦 菰 菡 葜 葑 葚 葙 葳 蒇 蒈 葺 蒉 葸 DDEO 萼 葆 葩 葶 蒌 蒎 萱 葭 蓁 蓍 蓐 蓦 蒽 蓓 蓊 蒿 DDF0 蒺 蓠 蒡 蒹 蒴 蒗 蓥 蓣 蔌 甍 蔸 蓰 蔹 蔟 蔺 蕖 蔻 蓿 蓼 蕙 蕈 蕨 蕤 蕞 蕺 瞢 蕃 蕲 蕻 薤 DEB0 薨 薇 薏 蕹 薮 薜 薅 薹 薷 薰 藓 藁 藜 藿 蘧 蘅 DECO 蘩 蘖 蘼 川 弈 夼 奁 耷 奕 奚 奘 匏 尢 尥 尬 尴 DED0 扌 扪 抟 抻 拊 拚 拗 拮 挢 拶 挹 捋 捃 掭 揶 捱 DEE0 捺 掎 掴 捭 掬 掊 捩 掮 掼 揲 揸 揠 揿 揄 揞 揎 DEFO 摒 揆 掾 摅 摁 搋 搛 搠 搌 搦 搡 摞 撄 摭 撖 DFA0 摺 撷 撸 撙 撺 擀 擐 擗 擤 攉 攥 攮 弋 忒 DFB0 甙 弑 卟 叱 叽 叩 叨 叻 吒 吖 吆 呋 呒 呓 呔 呖 DFC0 呃 吡 呗 呙 吣 吲 咂 咔 呷 呱 呤 咚 咛 咄 呶 呦 DFD0 咝 哐 咭 哂 咴 哒 咧 咦 哓 哔 呲 咣 哕 咻 咿 哌 DFE0 哙 哚 哜 咩 咪 咤 哝 哏 哞 唛 哧 唠 哽 唔 哳 唢 DFF0 唣 唏 唑 唧 唪 啧 喏 喵 啉 啭 啁 啕 唿 啐 唼 唷啖啵啶啷唳唰啜喋嗒喃喱喹喈喁 EOBO 喟 啾 嗖 喑 啻 嗟 喽 喾 喔 喙 嗪 嗷 嗉 嘟 嗑 嗫 EOCO 嗬 嗔 嗦 嗝 嗄 嗯 嗥 嗲 嗳 嗌 嗍 嗨 嗵 嗤 辔 嘞 EODO 嘈 嘌 嘁 嘤 嘣 嗾 嘀 嘧 嘭 噘 嘹 噗 嘬 噍 噢 噙 EOEO 噜 噌 唷 嚆 噤 噳 噫 噻 噼 嚅 嚓 嚯 囔 囗 囝 囡 EOFO 囵 囫 囹 圄 圄 圊 圉 圜 帏 帙 帔 帑 帱 帻 帼 帷幄幔幢幞幡岌屺岍岐岖岈岘岙岑 E1B0 岚 岜 岵 岢 岽 岬 岫 岱 岣 峁 岷 峄 峒 峤 峋 峥 EICO 崂 崃 崧 崦 崮 崤 崞 崆 崛 嵘 崾 崴 崽 嵬 嵛 嵯 E1D0 嵝 嵫 嵋 嵊 嵩 嵴 嶂 嶙 嶝 豳 嶷 巅 彳 彷 徂 徇 EIEO 徉 後 徕 徙 徜 徨 徭 徵 徼 衢 彡 犭 犰 犴 犷 犸 EIFO 狃 狁 狎 狗 狒 狨 狯 狩 狲 狴 狷 猁 狳 猃 狺 E2A0 狻 猗 猓 猡 猊 猞 猝 猕 猢 猹 猥 猬 猸 猱 獐 E2B0 獍 獗 獠 獬 獯 獾 舛 夥 飧 夤 々 饣 饧 饨 饩 饪 E2C0 饫 饬 饴 饷 饽 馀 馄 馇 馊 馍 馐 馑 懺 馔 馕 庀 E2D0 庑 庋 庖 庥 庠 庹 庵 庾 庳 赓 廒 廑 廛 廨 廪 膺 E2E0 个 忉 忖 忏 怃 忮 怄 忡 忤 忾 怅 怆 忪 忭 忸 怙 E2F0 怵 怦 怛 怏 怍 怩 怫 怊 怿 怡 恸 恹 恻 恺 恂 恪 恽 悖 悚 悭 悝 悃 悒 悌 悛 惬 悻 悱 惝 惘 E3A0 E3B0 惆 惚 悴 愠 愦 愕 愣 惴 愀 愎 愫 慊 慵 憬 憔 憧 E3C0 憷 懔 懵 忝 隳 闩 闫 闺 闳 闵 闶 闼 闾 阃 阄 阆 E3D0 阈 阊 阅 阌 阍 阏 阒 阕 阖 阗 阙 阐 丬 爿 戕 ? E3E0 汔 汜 汊 沣 沅 沐 沔 沌 汨 汨 汴 汶 沆 沩 泐 泔 E3F0 沐 泷 泸 泱 泗 海 泠 泖 泺 泫 泮 沱 泓 泯 泾 - 洹 洧 洌 浃 浈 洇 洄 洙 洎 洫 浍 洮 洵 洚 浏 E4A0 E4B0 浒 浔 洳 涑 浯 涞 涠 浞 涓 涔 浜 浠 浼 浣 渚 淇 E4C0 淅 淞 渎 涿 淠 渑 淦 淝 淙 渖 涫 渌 涮 渫 湮 湎 E4D0 湫 溲 湟 溆 湓 湔 渲 渥 湄 滟 溱 溘 滠 漭 滢 溥 E4E0 溧 溽 溻 溷 滗 溴 滏 溏 滂 溟 潢 潆 潇 漤 漕 滹 E4F0 漯 澳 潋 潴 漪 漉 漩 澈 澍 澌 潸 潲 滝 潺 濑 E540 濉澧澹澶濂濡濮濞濠濯瀚瀣瀛瀹瀵 E5B0 灏 灞 宀 宄 宕 宓 宥 宸 甯 骞 搴 寤 寮 褰 寰 蹇 E5C0 謇 辶 迓 迕 迥 迮 迤 迩 迦 迳 迨 逅 逢 逋 逦 逑 E5D0 道 逖 逡 逵 逶 這 逯 遄 遑 遒 遐 遨 遘 遢 遛 暹 E5E0 遴 遽 邂 邈 邃 邋 彐 彗 彖 彘 尻 咫 屐 屙 孱 屣 E5F0 屦 羼 弪 弩 弭 艴 弼 鬻 中 妁 妃 妍 妩 妪 妣 E6A0 妗 姊 妫 妍 妤 姒 姐 妯 姗 妾 娅 娆 姝 娈 姣 E6B0 姘 姹 婢 娉 娲 娴 娑 娣 娓 婀 婧 婊 婧 娼 婢 婵 E6C0 胬 媪 媛 婷 婺 媾 嫫 媲 媛 嫔 媸 嫠 嫣 嫱 嫖 嫦 E6D0 嫘 嫜 嬉 嬗 壁 嬲 嬷 孀 尕 尜 孚 孥 孳 孑 孓 和 E6E0 驲 驷 驸 驺 驿 驽 骀 骁 骅 骈 骊 骐 骒 骓 骖 骘 E6F0 骛 骜 骝 骟 骠 骢 骣 骥 骧 乡 纡 纣 纥 纨 纩 E7A0 纭 纰 纾 绀 绁 绂 绉 绋 绌 绐 绔 绗 绛 绠 绡 E7B0 绨 绫 绮 绯 绱 绲 缍 绶 绺 绻 绾 缁 缂 缃 缇 缈 E7C0 缋 缌 缏 缑 缒 缗 缙 缜 缛 缟 缡 缢 缣 缤 缥 缦 E7D0 缧 缪 缫 缬 缭 缯 缰 缱 缲 缳 缵 幺 畿 巛 甾 邕 E7E0 玎 玑 玮 玢 玟 珏 珂 珑 玷 玳 珀 珉 珈 珥 珙 顼 E7F0 琊 珩 珧 珞 玺 珲 琏 琪 瑛 琦 琥 琨 琰 琮 琬 E8A0 琛 琚 瑁 瑜 瑗 瑕 瑙 瑗 瑭 瑾 璜 璎 璀 璁 璇 E8B0 璋 璞 璨 璩 璐 璧 瓒 璺 韪 韫 韬 杌 杓 杞 杈 杩 E8C0 枥 枇 杪 杳 枘 枧 杵 枨 枞 枭 枋 杷 杼 柰 栉 柘 E8D0 栊 柩 枰 栌 柙 枵 柚 枳 柝 栀 柃 枸 柢 栎 柁 柽 E8E0 栲 栳 桠 桡 桎 桢 桄 桤 梃 栝 柏 桦 桁 桧 桀 栾 E8F0 桊 桉 栩 梵 梏 桴 桷 梓 桫 棂 楮 棼 椟 椠 棹 椤 棰 椋 椁 楗 棣 椐 楱 椹 楠 楂 楝 榄 楫 榀 F9A0 E9B0 榘 楸 椴 槌 榇 榈 槎 榉 楦 楣 楹 榛 榧 榻 榫 榭 E9C0 槔 榱 槁 槊 槟 榕 槠 榍 槿 樯 槭 樗 樘 橥 槲 橄 E9D0 樾 檠 橐 橛 樵 檎 橹 樽 樨 橘 橼 檑 檐 檩 檗 檫 E9E0 猷 獒 殁 殂 殇 殄 殒 殓 殍 殚 殛 殡 殪 轫 轭 轱 E9F0 轲 轳 轵 轶 轸 轷 轹 轺 轼 轾 辁 辂 辄 辇 辋 辍 辎 辏 辘 辚 軎 戋 戗 戛 戟 戢 戡 戤 戬 EAA0 EABO 臧 瓯 瓴 瓿 整 甑 甓 支 旮 旯 旰 昊 昊 杲 昃 昕 EACO 昀 炅 曷 昝 昴 昱 昶 昵 耆 晟 晔 晁 晏 晖 晡 晗 EADO 晷 暄 暌 暧 暝 暾 曛 曜 曦 曩 贲 贳 贶 贻 贽 赀 EAEO 赅 赆 赈 赉 赇 赍 赕 赙 觇 觊 觋 觌 齱 觐 觑 EAFO 牮 犟 牝 牦 牯 牾 牿 犄 犋 犍 犏 犒 挈 掌 掰 EBBO 氚 氡 氩 氤 氪 氲 攵 敕 敫 牍 牒 牖 爰 虢 刖 肟 EBCO 肜 肓 肼 朊 肽 肱 肫 肭 肴 肷 胧 胨 胩 胪 胛 胂

EBDO 胄 胙 胍 胗 朐 胝 胫 胱 胴 胭 脍 脎 胲 胼 朕 脒 EBEO 豚 脶 脞 脬 脘 脲 腈 腌 腓 腴 腙 腚 腱 腠 腩 腼 EBFO 腽 腭 腧 塍 媵 膈 膂 膑 滕 膣 膪 臌 朦 臊 膻 臁 膦 软 欷 欹 歃 歆 歙 飑 飒 飓 飕 飙 飚 殳  $FCAO$ ECBO 彀 毂 觳 斐 齑 斓 於 旆 旄 旃 旌 旒 旒 旖 炀 炜 ECCO 炖 炝 炻 烀 炷 炫 炱 烨 烊 焐 焓 焖 焯 焱 煳 煜 ECDO 煨 煅 煲 煊 煸 煺 熘 熳 熵 熨 熠 燠 燔 燧 燹 爝 ECEO 爨 灬 焘 煦 熹 戾 戽 扃 扈 扉 礻 祀 袄 祉 祛 祜 ECFO 祓 祚 祢 祗 祠 祯 桃 祺 禅 禊 禚 禧 禳 忑 忐 EDA0 怼 恝 恚 恧 恁 恙 恣 悫 愆 愍 慝 憩 憝 懋 懑 EDBO 赣 肀 聿 沓 栄 淼 矶 矸 砀 砉 砗 砘 研 斫 砭 砜 EDCO 砝 砹 砺 砻 砟 砼 砥 砬 砣 砩 硎 硭 硖 硗 砦 硐 EDDO 硇 硌 硪 碛 碓 碚 碇 碜 碡 碣 碲 碹 碥 磔 磙 磉 EDEO 磬 磲 礅 磴 礓 礤 礞 礴 龛 黹 黻 黼 盱 眄 眍 盹 EDFO 眇 眈 眚 眢 眙 眭 眦 眵 眸 睐 睑 睇 睃 睚 睨 EEA0 睢睥 睿 瞍 睽 瞀 瞌 瞑 瞟 瞠 瞰 瞵 瞽 町 畀 EEBO 畎 畋 畈 畛 畲 畹 疃 罘 罡 罟 詈 罨 罴 罱 罹 羁 EECO 罾 盍 盥 蠲 钅 钆 钇 钋 钊 钌 钍 钏 钐 钔 钗 钕 EEDO 钚 钛 钜 钣 钤 钫 钪 钭 钬 钯 钰 钲 钴 钶 钷 钸 EEEO 钹 钺 钼 钽 钿 铄 铈 铉 铊 铋 铌 铍 铎 铐 铑 铒 EEFO 铕 铖 铗 铙 铘 铛 铞 铟 铠 铢 铤 铥 铧 铨 铪 EFA0 铩 铫 铮 铯 铳 铴 铵 铷 铹 铼 铽 铿 锃 锂 锆 EFB0 锇 锉 锊 锍 锎 铜 锒 锓 锔 锕 锖 锘 锛 锝 锞 锟 EFCO 锢 锪 锫 锩 锬 锱 锲 锴 锶 锷 锸 锼 锾 锿 镂 锵 EFD0 镄 镅 镆 镉 镌 镎 镏 镒 镓 镔 镖 镗 镘 镙 镛 镞 EFEO 镟 镝 镡 镢 镤 镥 镦 镧 镨 镩 镪 镫 镬 镯 镱 镲 EFFO 镳 锺 矧 矬 雉 秕 秭 秣 秫 稆 嵇 稃 稂 稞 稔 稹 稷 穑 黏 馥 穰 皈 皎 皓 皙 皤 瓞 瓠 甬 鸠 F0A0 FOBO 鸢鸨鸠鸠鸫鸬鸲鸱鸶鸸鸷鸹鸺鸾鹁鹂 FOCO 鹄 鹆 鹇 鹅 鹉 鹋 鹌 鹎 鹑 鹕 鹗 鹚 鹛 蝥 鹞 鹣 FODO 鹦鹉鹨鹩鹪鹫鹬鹱鹭鹳疒 疗疖疠疝病 FOEO 疣 疳 疴 疸 痄 疱 疰 痃 痂 痖 痍 痣 痨 痦 痤 痫 FOFO 痧 瘃 痱 痼 痿 痩 瘀 瘅 瘌 瘗 瘊 瘥 痿 瘕 瘙 F1A0 瘛 瘼 瘢 瘠 癀 癝 瘰 瘿 瘵 癃 瘾 瘳 癍 癞 癔 F1B0 癜 癖 癫 癯 翊 竦 穸 穹 窀 窆 窈 窕 窦 窠 窬 窨 F1C0 窭 窳 衤 衩 衲 衽 衿 袂 袢 裆 袷 袼 裉 裢 裎 裣 F1D0 裥 裱 褚 裼 裨 裾 裰 褡 褙 褓 褛 褊 褴 褫 褶 襁 FIEO 襦 襻 疋 胥 皲 皴 矜 耒 耔 耖 耜 耠 耢 耥 耦 耧 F1F0 耩 耨 耱 耋 耵 聃 聆 聍 聒 聩 聱 覃 顸 颀 颃 F2A0 颉 颌 颍 颏 颔 颚 颛 颞 颟 颡 颢 颧 颦 卢 虔 F2B0 虬 虮 虿 虺 虼 虻 蚨 蚍 蚋 蚬 蚝 蚧 蚣 蚪 蚓 蚩 F2C0 蚶 蛄 蚵 蛎 蚰 蚺 蚱 蚯 蛉 蛏 蚴 蛩 蛱 蛲 蛭 蛳 F2D0 蛐 蜓 蛞 蛴 蛟 蛘 蛑 蜃 蜇 蛸 蜈 蜊 蜍 蜉 蜣 蜻 F2E0 蜞 蜥 蜮 蜚 蜾 蝈 蜴 蜱 蜩 蜷 蜿 螂 蜢 蝽 蝾 蝻 F2F0 蝠 蝰 蝌 蝮 螋 蝓 蝣 蝼 蝤 蝙 蝥 螓 螯 螨 蟒 F340 蟆 螈 螅 螭 螗 螃 螫 蟥 螬 螵 螳 蟋 蟓 螽 蟑 F3B0 蟀 蟊 蟛 蟪 蟠 蟮 蠖 蠓 蟾 蠊 蠛 蠡 蠹 蠼 缶 罂 F3C0 罄 罅 舐 竺 竽 笈 笃 笄 笕 笊 笫 笏 筇 笸 笪 笙 F3D0 笮 笱 笠 笥 笤 笳 笾 笞 筘 筚 筅 筵 筌 筝 筠 奈 F3E0 策 筢 筲 筱 箐 箦 箧 箸 箬 箝 箨 箅 箪 箜 箢 箫 F3F0 箴 篑 篁 篌 篝 篚 篥 篦 篪 簌 篾 篼 簏 簖 簋 簠 簪 簪 簸 籟 籀 臾 舁 舂 舄 臬 衄 舡 舢 舣 F4A0 F4B0 舭 舯 舨 舫 舸 舻 舳 舴 舾 艄 艉 艋 艏 艚 艟 艨 F4C0 衾 袅 袈 裘 裟 襞 羝 羟 羧 羯 羰 羲 籼 敉 粑 粝 F4D0 粜 粞 粢 粲 粼 粽 糁 糇 糌 糍 糈 糅 糗 糨 艮 暨 F4E0 羿 翎 翕 翥 翡 翦 翩 翮 翳 糸 絷 綦 綮 繇 纛 麸 F4F0 麴 赳 趄 趔 越 趱 赧 赭 豇 豉 酊 酐 酎 酏 酤 F5A0 酢 酡 酰 酩 酯 酽 酾 醒 酴 酹 醌 醅 醐 醍 醑 F5B0 醢 醣 醪 醭 醮 醯 醵 醴 醺 豕 鹾 趸 跫 踅 蹙 蹩

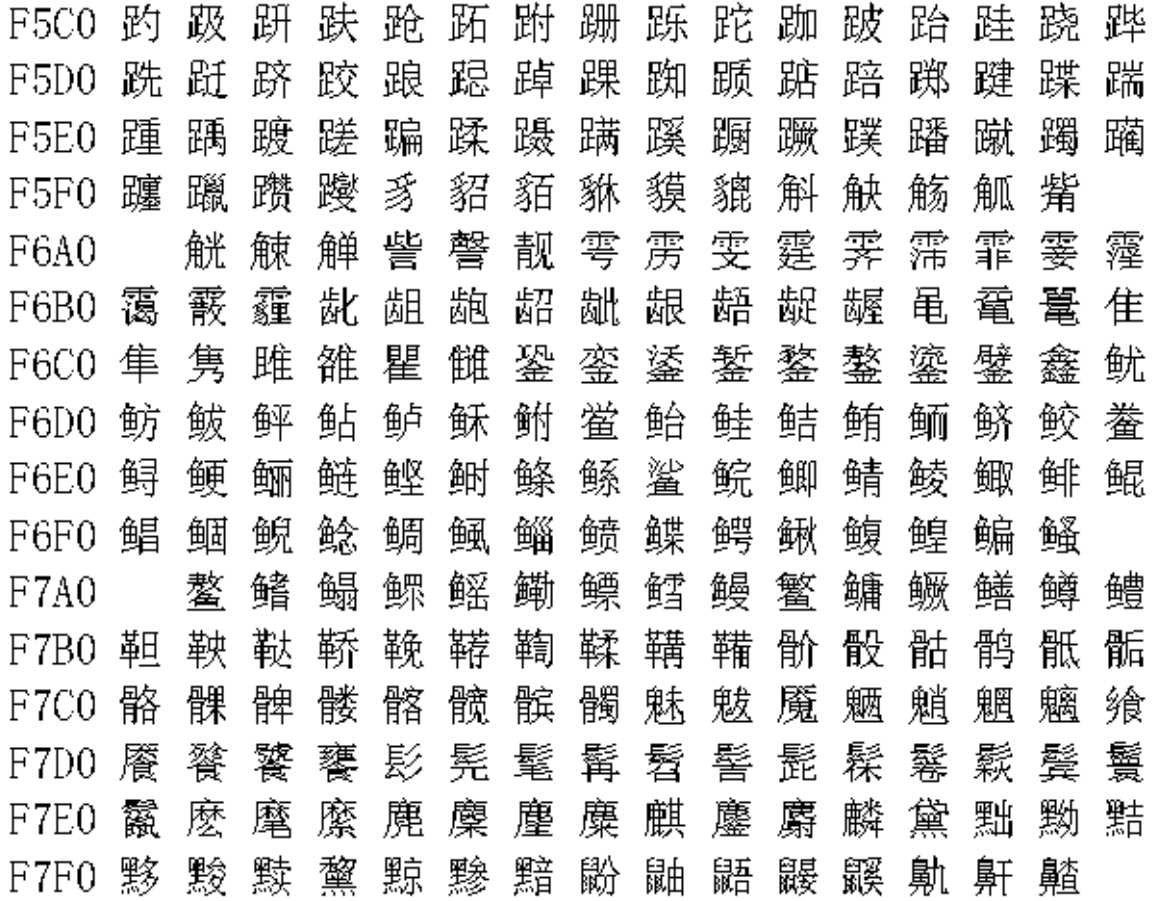

# 15. 测试的可靠性 深圳耀兴阳科技工程部确认:何工

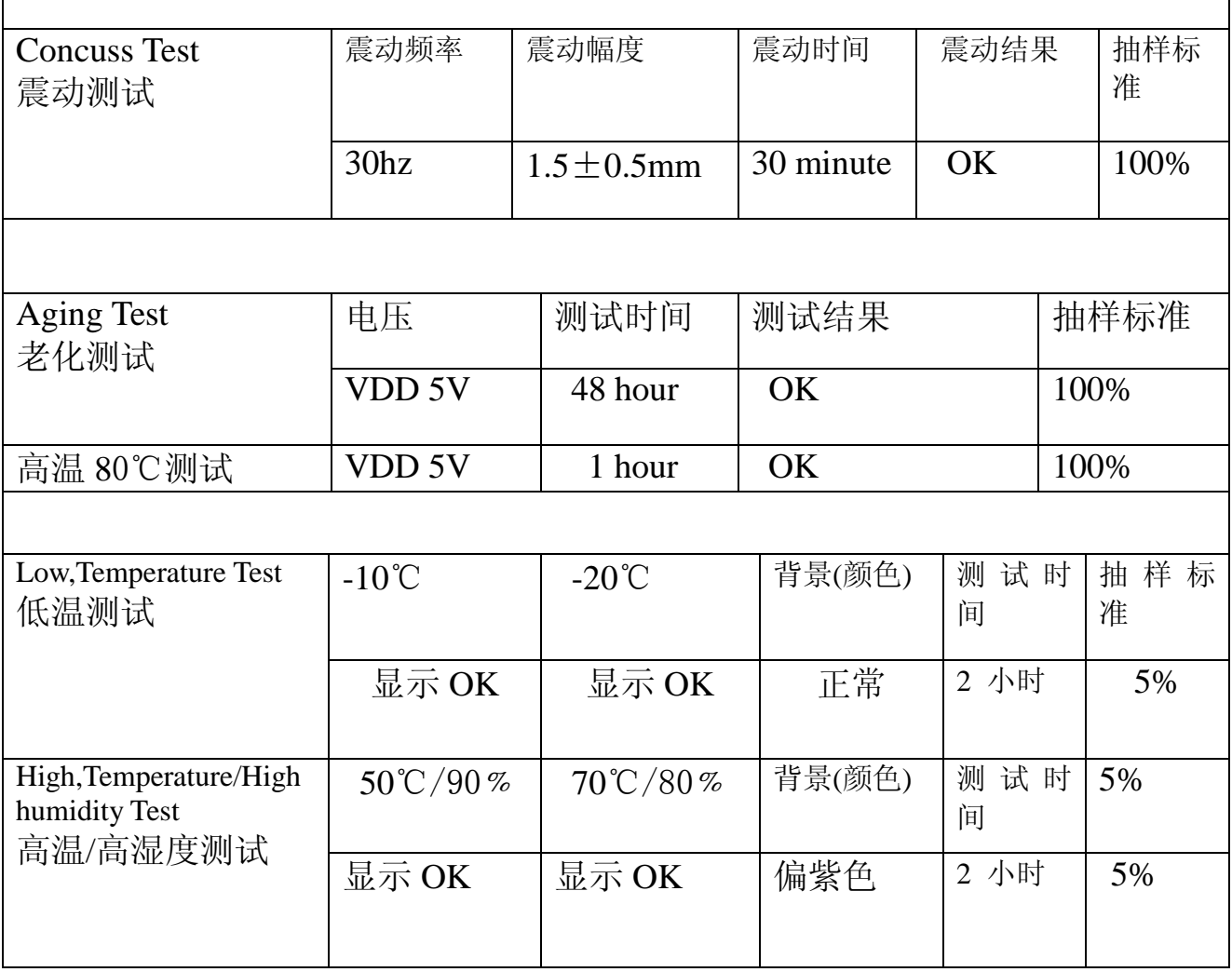

### **16.** 模块使用防范措施

### **1.**液晶显示器(**LCD**)

LCD 由玻璃、有机密封胶、有机流体和聚合物基于偏振镜制成。 应该采取以下防备措施,当递时,

(1). 保留在用途和存贮之内的范围的温度。 过份温度和湿气可能导致极化退化,偏振镜剥落或起泡。

(2). 不要用比 HB 铅笔芯与任何坚硬东西去碰触暴露的偏振镜。 要清洁显示器表面。用棉花轻轻地抹。 用软皮在石 油醚或其他软的材料浸泡的。

(3).擦去唾液或水立即下落。 而与水结露的活跃 LCD 在它的表面将导致 ITO 电极,腐蚀联络用水在一个长的时期也 许导致偏振镜变形或上色退色。

(4). 使用粗暴玻璃容易破碎或崩裂。 特别是在角落和边缘。

(5). 不要用直流电压去驱动 LCD。

### **2.**液晶显示模块

2.1 机械考虑

LCM 装配并且与高精确度调试。 避免过份震动,并且不要做任何改变或改动。 应该注意下列。

(1). 不要在任何情况下窜改在选项的选项在金属框架。

(2). 不要通过额外钻孔, 和改变它的外形, 移动它的组分或修改它的样式修改 PCB。

(3). 不要接触弹性体连接器,特别是插入背后照明盘区(例如, EL)。

(4). 当安装上 LCM 后确定 PCB 不在任何发辫之下例如弯曲或扭转。 弹性体联接是非常精密的,并且缺掉映象点可 能起因于的轻微的脱臼任何元素。

(5). 避免紧迫在金属刃角,否则弹性体连接器可能被扭屈和丢失联络,造成缺划混乱等。

### **2.2.** 静电

LCM 包含 CMOS 集成电路,并且这样安装设备的同一项防备措施应该适用,

(1). 操作员应该带上静电环被着地, 每当人进入与模块的接触。 不要接触其中任一个导电部分例如 LSI 垫、在 PCB 的铜主角和有人体的任何部分的接口终端。

- (2). 在抗静电袋子或其他容器应该保留模块抗性对存贮的静止。
- (3). 应该使用适当地仅被着陆的电烙铁。
- (4). 如果使用一把电螺丝刀,它应该是最好接地屏蔽受转换瞬间放电。
- (5). 应该对工作服和工作台观察正常静态预防措施; 对于后者导电性(橡胶)席子建议使用。
- (6). 因为干燥的空气是引起人对静电产生,建议使用相对湿度 50-60%。

#### **2.3.** 焊接

- (1). 仅焊接对输入/输出终端。
- (2). 使用与适当着地和没有漏电的电烙铁。
- (3). 焊接的温度: 280 ℃±10℃
- (4). 焊接的时间: 3 到 4 秒。
- (5). 使用与树脂易溶解助焊剂。

(6). 如果使用助焊剂,应该隐蔽 LCD 表面避免助焊剂溅污。 在保护之后助焊剂残滓应该离开。

#### **2.4.** 操作

- (1). 视角可以通过 LCD 驱动电压 VO 调整。
- (2). 应该在指定的范围之内保持驱动电压; 如果超出使用电压范围会缩短显示受命。
- (3). 响应时间会随着温度增量或减低。

(4). 显示也许转变黑色或深蓝在它操作的范围之上的温度; 这是(不按在观察区域)也许导致段的断裂。

- (5). 在操作(例如按在观察区域)而且导致期间的机械干扰出现的段"破碎了"。
- **2.5.** 存贮

,如果任何损坏玻璃外面都会泄漏液体,人体任何的部分接触到要用肥皂和水进行洗涤。 不要吞食下流体。 毒力极 低,但是应该要一直在小心。

#### **2.6.** 有限保证

深圳耀兴阳科技有限公司与顾客之间如果没有其它方面协议,耀兴阳公司方面将补修或修理其它的 LCD 和集成电路 的售后服务的,其中有缺陷电子元件和人为损坏的是依照耀兴阳公司的承诺规定收取元件费用,公司采纳维修期限在 一年的期间,从发货日期起。 这样日期的确认根据货物文件。耀兴阳公司的保证责任限于维修以及宣布良好的归还。